## **6 Referências**

- 1 AGÊNCIA NACIONAL DE ENERGIA ELÉTRICA. Apresenta características e atribuições inerentes a Agência Nacional de Energia Elétrica. Disponível em: <http://www.aneel.gov.br/area.cfm?idArea=636&idPerfil=3>. Acesso em 19 jan. 2012.
- 2 AGÊNCIA NACIONAL DE ENERGIA ELÉTRICA. Apresenta informações e dados referentes às Tarifas de Uso do Sistema de Transmissão. Disponível em: <http://www.aneel.gov.br/area.cfm?idArea=97&idPerfil=2>. Acesso em 19 jan. 2012.
- 3 GREEN, R. Electricity transmission pricing: An international comparison. **Utilities Policy***,* v. 6, n. 3, p. 177-184, 1997.
- 4 SUPERINTENDÊNCIA DE REGULAÇÃO DOS SERVIÇOS DE TRANSMISSÃO – STR/ANEEL. **Manual da metodologia nodal para cálculo de tarifas de uso dos sistemas elétricos.** Disponível em: <http://www.aneel.gov.br/arquivos/PDF/Metodologia\_completa.pdf>. Acessado em 6 jan. 2012.
- 5 COSTA, J. G. C. et al. Tarifação do uso da transmissão no Brasil: análise, aprimoramento e generalização da metodologia nodal. In: **XXI Seminário Nacional de Produção e Transmissão de Energia Elétrica,** Florianópolis-SC, Brasil, 23 a 26 out. 2011.
- 6 DE JESUS, V. S. Estrutura tarifária do uso do sistema de transmissão e distribuição brasileiro – uma análise de sua evolução metodológica. In: **XXI Seminário Nacional de Produção e Transmissão de Energia Elétrica,**  Florianópolis-SC, Brasil, 23 a 26 out. 2011.
- 7 EMPRESA DE PESQUISA ENERGÉTICA. **Balanço energético nacional 2011:** ano base 2010. Disponível em:

<https://ben.epe.gov.br/downloads/Relatorio\_Final\_BEN\_2011.pdf> . Acesso em 6 jan. 2012.

- 8 EMPRESA DE PESQUISA ENERGÉTICA. **Plano decenal de expansão de energia 2020.** Disponível em:  $\lt$ http://www.epe.gov.br/PDEE/20111229\_1.pdf >. Acesso em 6 jan. 2012.
- 9 ABHYANKAR, A. R.; SOMAN, S. A.; KHAPARDE, S. A. Optimization approach to real power tracing: An application to transmission fixed cost allocation. **IEEE Transactions on Power Systems**, v. 21, n. 3, p. 1350- 1361, ago. 2006.
- 10 ABHYANKAR, A. R.; SOMAN, S. A.; KHAPARDE, S. A. Min-Max fairness criteria for transmission fixed cost allocation. **IEEE Transactions on Power Systems**, v. 22, n. 4, p. 2094-2104, nov. 2007.
- 11 RAO, M. S. S. et al. Min-max fair power flow tracing for transmission system usage cost allocation: A large system perspective. **IEEE Transactions on Power Systems,** v. 25, n. 3, p. 1457 – 1468, ago. 2010.
- 12 TELLES, E. et al. Tarifação de custos pelo uso da transmissão via métodos nodal e min-max. In: **The 9th Latin-American Congress on Electricity Generation and Transmission - CLAGTEE 2011**, Mar del Plata-BsAs, Argentina, 6 a 9 nov. 2011.
- 13 JUNQUEIRA, M. et al. An Aumann-Shapley Approach to Allocate Transmission Service Cost Among Network Users in Electricity Markets. **IEEE Transactions on Power Systems**, v. 22, n. 4, nov. 2007.
- 14 ELGERD, O. I. **Introdução à teoria de sistemas de energia elétrica.**  Tradução de Ademaro Alberto Machado Bittencourt Cotrim. Revisão Técnica de Paulo M. Cavalcanti de Albuquerque. São Paulo: McGraw-Hill do Brasil, 1978.
- 15 MONTICELLI, A. J. **Fluxo de carga em redes de energia elétrica**. São Paulo: Edgard Blücher, 1983.
- 16 ILIC, M.; GALIANA, F.; FINK, L. **Power system restructuring: engeenering and economics**. Massachusetts: Kluwer Academic Plubishers, 1998.
- 17 CONEJO, A. J. et al. Zbus transmission network cost allocation. **IEEE Transactions on Power Systems**, v. 22, n. 1, p. 342-349, fev. 2007.
- 18 BIALEK, J. Topological generation and load distribution factors for supplement charge allocation in transmission open access. **IEEE Transactions on Power Systems**, v. 12, n. 3, p. 1185-1193, ago. 1997.
- 19 GALIANA, F. D.; CONEJO, A. J.; GIL, H. A. Transmission network cost allocation based on equivalent bilateral exchanges. **IEEE Transactions on Power Systems**, v. 18, n. 4, p. 1425-1431, nov. 2003.
- 20 SUNDARAM, R. K. **A first course in optimization theory**. New York: Cambridge University Press, 1996.
- 21 BERTSIMAS, D.; SIM, M. Robust discrete optimization and network flows. **Mathematical Programming**, v. 98, n. 1-3, p. 49-71, mai. 2003
- 22 BERTSEKAS, D. P. **Nonlinear programming.** 2. ed. Massachusetts: Athena Scientific, 1999. p. 295-307.
- 23 IEEE POWER SYSTEM ENGINEERING COMMITTEE. The IEEE reliability test system – 1996. **IEEE Transactions on Power Systems,** v. 14, n. 3, p. 1010-1012, ago. 1999.
- 24 UNIVERSITY OF WASHINGTON. Electrical Engeneering. **Power systems test case archive: 118 bus power flow test case**. Disponível em: <http://www.ee.washington.edu/research/pstca/pf118/pg\_tca118bus.htm>. Acesso em 9 fev. 2012.
- 25 MATLAB (Matrix Laboratory), versão 7.10.0. Mathworks.
- 26 XPRESS, versão 7.0. FICO™ Xpress Optimization Suite.

# **Apêndice A Matriz de Sensibilidade**

Neste Apêndice é apresentado o desenvolvimento para a obtenção da matriz de sensibilidade *β* utilizada na formulação dos métodos Nodal Min-Max (proposto no Capítulo 3), Nodal e EBE (apresentados no Capítulo 2).

O desenvolvimento da matriz de sensibilidade β, conforme feito em [4], tem início na aplicação da primeira Lei de *Kirchhoff* aplicada a cada barra de um sistema de transmissão.

$$
\begin{bmatrix} P_1 \\ P_2 \\ \vdots \\ P_k \\ \vdots \\ P_n \end{bmatrix} = \begin{bmatrix} P_{12} + P_{13} + \dots + P_{1k} + \dots + P_{1n} \\ P_{21} + P_{23} + \dots + P_{2k} + \dots + P_{2n} \\ \vdots \\ P_{k1} + P_{k2} + \dots + P_{ki} + \dots + P_{kn} \\ \vdots \\ P_{n1} + P_{n2} + \dots + P_{nk} + \dots + P_{ni} \end{bmatrix}
$$
(A.1)

Considerando que para o fluxo de potência DC as perdas nas linhas de transmissão são desprezadas, pode-se afirmar que  $P_{ki} = -P_{ik}$ . Com isso, (A.1) é reescrita na formulação apresentada em (A.2).

$$
\begin{bmatrix} P_1 \\ P_2 \\ \vdots \\ P_k \\ \vdots \\ P_n \end{bmatrix} = \begin{bmatrix} 1 & 1 & \dots & 0 & \dots & 0 \\ -1 & 0 & \dots & 0 & \dots & 0 \\ \vdots & \vdots & \vdots & \vdots & \vdots & \vdots \\ 0 & 0 & \dots & 1 & \dots & 0 \\ \vdots & \vdots & \vdots & \vdots & \vdots & \vdots \\ 0 & 0 & \dots & 0 & \dots & 1 \end{bmatrix} \cdot \begin{bmatrix} P_{12} \\ P_{13} \\ \vdots \\ P_{ki} \\ \vdots \\ P_{ni} \end{bmatrix}
$$
\n(A.2)\n
$$
P = A \cdot F
$$

Sendo A a matriz de incidência nodal do sistema de transmissão de dimensão nXn<sub>ℓ</sub> (com n<sub>ℓ</sub> igual ao número total de linhas no sistema). A regra de construção da matriz de incidência nodal, relacionada com cada elemento  $a_{\ell i}$ , é dada em (A.3).

$$
a_{\ell i} = \begin{cases} 1, se \ a \ potência \ do \ ramo \ \ell \ sai \ do \ barramento \ i \\ -1, se \ a \ potência \ do \ ramo \ \ell \ entra \ no \ barramento \ i \\ 0, se \ os \ ramos \ \ell \ e \ a \ barra \ i \ não \ estão \ conectados \end{cases} \tag{A.3}
$$

Do fluxo de potência DC, para uma linha delimitada pelas barras genéricas *k* e *i* a igualdade  $P_{ki} = B_{ki}(\theta_k - \theta_i)$  é verdadeira. O termo  $B_{ki}$  corresponde ao elemento da matriz do tipo admitância nodal B′ [15]. Aplicando a todas as linhas do sistema, a igualdade pode ser escrita matricial mente conforme (A.4).

$$
\begin{bmatrix} P_{12} \\ P_{13} \\ \vdots \\ P_{ki} \\ P_{ni} \end{bmatrix} = \begin{bmatrix} B_{12} & 0 & \dots & 0 & \dots & 0 \\ 0 & B_{13} & \dots & 0 & \dots & 0 \\ \vdots & \vdots & \ddots & \vdots & \vdots & \vdots \\ 0 & 0 & \dots & B_{ki} & \dots & 0 \\ \vdots & \vdots & \vdots & \vdots & \ddots & \vdots \\ 0 & 0 & \dots & 0 & \dots & B_{nn_{\ell}} \end{bmatrix} \cdot \begin{bmatrix} 1 & 1 & \dots & 0 & \dots & 0 \\ -1 & 0 & \cdots & 0 & \dots & 0 \\ \vdots & \vdots & \vdots & \vdots & \vdots & \vdots \\ 0 & 0 & \cdots & 1 & \dots & 0 \\ \vdots & \vdots & \vdots & \vdots & \vdots & \vdots \\ 0 & 0 & \cdots & 0 & \dots & 1 \end{bmatrix} \cdot \begin{bmatrix} \theta_{1} \\ \theta_{2} \\ \vdots \\ \theta_{k} \\ \theta_{k} \\ \vdots \end{bmatrix}
$$
(A.4)

Sendo  $\theta$  o vetor dos ângulos das barras do sistema. A matriz  $B^{\Delta}$  consiste na matriz diagonal que contem como elementos não nulos os elementos de B′ relativos às linhas de transmissão. Ainda sobre B<sup> $\triangle$ </sup>, sua formulação oriunda da matriz B′, permite relacioná-la com a matriz de admitância das linhas de transmissão b. A matriz b, assim como a matriz  $B^{\Delta}$ , é uma matriz diagonal e possui em seus elementos não nulos as admitâncias correspondentes a cada linha de transmissão do sistema. Assim, pode-se escrever (A.5).

$$
B^{\Delta} = -b \tag{A.5}
$$

Ainda do fluxo de potência DC, tem-se (A.6).

$$
P = B'\theta \rightarrow \theta = (B')^{-1}P \tag{A.6}
$$

Substituindo (A.5) e (A.6) em (A.4):

$$
\boldsymbol{F} = -\boldsymbol{b} \cdot \boldsymbol{A}^t \cdot (\boldsymbol{B}')^{-1} \cdot \boldsymbol{P}
$$
 (A.7)

Dado que a matriz B′, é singular, são retiradas a linha e coluna referente à barra de referência do sistema. Para que a igualdade em (A.7) seja válida, são retiradas também a linha do vetor P, e a coluna na matriz A F correspondentes a barra de referência. Assim, a igualdade em (A.7) é modificada e apresentada em (A.8), com o sobrescrito r indicando a retirada de linhas e colunas associadas à barra de referência.

$$
\mathbf{F} = -\mathbf{b} \cdot (\mathbf{A}^r)^t \cdot (\mathbf{B}^r)^{-1} \cdot \mathbf{P}^r \tag{A.8}
$$

Em (A.8) é obtida a relação entre fluxo de potência nas linhas de transmissão  $(F)$  e a potência injetada nas barras do sistema  $(P^r)$ . Esta relação define o conceito inserido na matriz de sensibilidade *β*, e sua formulação é apresentada em (A.9).

$$
\boldsymbol{\beta} = -\boldsymbol{b} \cdot (\boldsymbol{A}^r)^t \cdot (\boldsymbol{B}^r)^{-1} \tag{A.9}
$$

# **Apêndice B Sistemas de Teste**

Neste Apêndice são apresentados os diagramas, características e parâmetros dos sistemas IEEE 24 barras (Figura B.1) e IEEE 118 barras (Figura B.2).

## **B.1 Sistema IEEE 24 Barras**

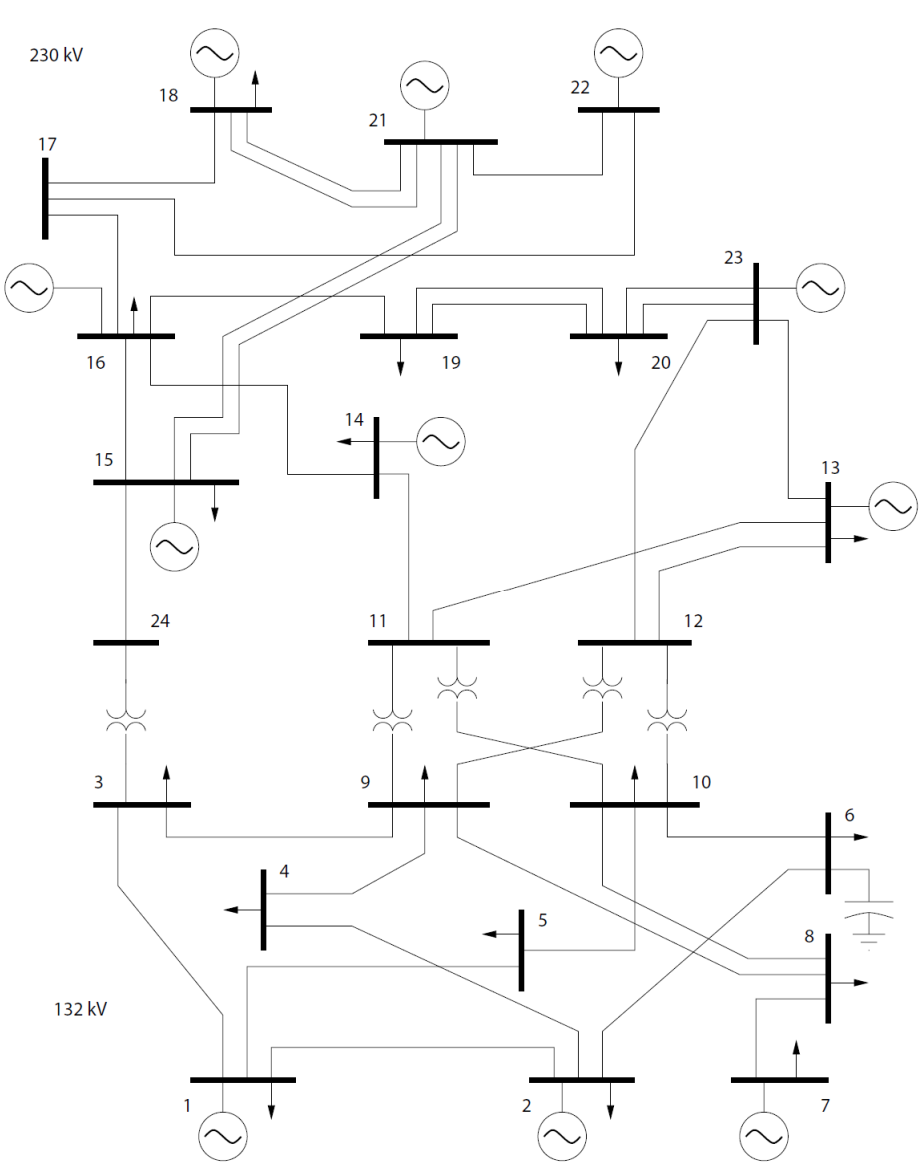

Figura B.1 - Sistema IEEE 24 barras

Na Tabela B.1 são apresentadas todas as características das barras do sistema utilizadas para a realização dos estudos de fluxo de potência nas simulações apresentadas neste trabalho.

Na Tabela B.2 são apresentadas todas as características das linhas do sistema. A capacidade mínima de todas as linhas é nula. Os custos de cada linha do sistema são definidos em função de sua capacidade máxima de transmissão. É definido o valor de R\$ 0,61 para cada MW que compõe a capacidade de transmissão.

A Tabela B.3 apresenta dados das barras que sofreram modificação os foram adicionadas no processo de simulação de expansão do sistema simulado no Capítulo 4. Da mesma maneira, a Tabela B.4 apresenta os dados das linhas que foram adicionadas no sistema na simulação de expansão.

| <b>Barra</b>   | Tipo <sup>*</sup> | Tensão<br>(pu) | Ângulo<br>(°)    | Carga<br><b>Ativa</b><br>(MW) | Carga<br><b>Reativa</b><br>(MW) | Geração<br>Ativa<br>(MW) | Geração<br>Reativa<br>(MW) |
|----------------|-------------------|----------------|------------------|-------------------------------|---------------------------------|--------------------------|----------------------------|
| $\mathbf{1}$   | $\mathbf{1}$      | 1,04           | $\overline{0}$   | 108                           | 22                              | 172                      | 34,8                       |
| $\overline{c}$ | $\mathbf{1}$      | 1,04           | $-4,98$          | 97                            | 19,7                            | 172                      | 20                         |
| 3              | $\overline{2}$    | 0,98           | $-12,72$         | 180                           | 36,5                            | $\mathbf{0}$             | $\boldsymbol{0}$           |
| $\overline{4}$ | $\overline{c}$    | 1,01           | $-10,33$         | 74                            | 15                              | $\boldsymbol{0}$         | $\boldsymbol{0}$           |
| 5              | $\overline{c}$    | 1,02           | $-8,78$          | 71                            | 14,5                            | $\boldsymbol{0}$         | $\boldsymbol{0}$           |
| 6              | $\overline{2}$    | 1,01           | $-14,22$         | 136                           | 27,8                            | $\mathbf{0}$             | $\mathbf{0}$               |
| $\overline{7}$ | $\mathbf{1}$      | 0,99           | $-13,37$         | 125                           | 25,5                            | 240                      | 19                         |
| $8\,$          | $\overline{2}$    | 1,09           | $-13,36$         | 171                           | 34,7                            | $\boldsymbol{0}$         | $\boldsymbol{0}$           |
| 9              | $\overline{2}$    | 1,06           | $-14,94$         | 175                           | 35,3                            | $\overline{0}$           | $\mathbf{0}$               |
| 10             | $\overline{2}$    | 1,05           | $-15,1$          | 195                           | 39,4                            | $\boldsymbol{0}$         | $\boldsymbol{0}$           |
| 11             | $\overline{2}$    | 1,06           | $-14,79$         | $\mathbf{0}$                  | $\mathbf{0}$                    | $\overline{0}$           | $\mathbf{0}$               |
| 12             | $\overline{2}$    | 1,06           | $-15,07$         | $\boldsymbol{0}$              | $\boldsymbol{0}$                | $\mathbf{0}$             | $\boldsymbol{0}$           |
| 13             | 3                 | 1,04           | $\overline{0}$   | 265                           | $\boldsymbol{0}$                | $\overline{0}$           | $\boldsymbol{0}$           |
| 14             | $\mathbf{1}$      | 1,00           | $-16,04$         | 194                           | 39,4                            | $\overline{0}$           | 15                         |
| 15             | $\mathbf{1}$      | 1,01           | $-13,36$         | 317                           | 64,2                            | 215                      | 13,1                       |
| 16             | $\mathbf{1}$      | 1,01           | $-14,94$         | 100                           | 20,3                            | 155                      | 6,6                        |
| 17             | $\overline{c}$    | 1,02           | $-15,1$          | $\boldsymbol{0}$              | $\boldsymbol{0}$                | $\boldsymbol{0}$         | $\boldsymbol{0}$           |
| 18             | $\mathbf{1}$      | 1,03           | $-14,79$         | 333                           | 67,7                            | 400                      | 39,7                       |
| 19             | $\overline{2}$    | 1,06           | $-15,07$         | 181                           | 37                              | $\mathbf{0}$             | $\boldsymbol{0}$           |
| 20             | $\overline{2}$    | 1,05           | $-15,16$         | 128                           | 26                              | $\boldsymbol{0}$         | $\boldsymbol{0}$           |
| 21             | $\mathbf{1}$      | 1,03           | $\boldsymbol{0}$ | $\boldsymbol{0}$              | $\boldsymbol{0}$                | 400                      | 61,3                       |
| 22             | $\mathbf{1}$      | 1,05           | $-15,07$         | $\boldsymbol{0}$              | $\boldsymbol{0}$                | 300                      | 18,5                       |
| 23             | $\mathbf{1}$      | 1,05           | $-15,16$         | $\boldsymbol{0}$              | $\boldsymbol{0}$                | 660                      | 106,3                      |
| 24             | $\overline{c}$    | 1,00           | $-16,04$         | $\boldsymbol{0}$              | $\boldsymbol{0}$                | $\boldsymbol{0}$         | $\boldsymbol{0}$           |

Tabela B.1 - Dados de barra do sistema IEEE 24 barras

\*: 1-barra PV, 2-barra PQ, 3-barra de referência

| <b>Barra</b>     | <b>Barra</b>   | Tipo <sup>*</sup> | $\bf R$ | $\mathbf X$ | <b>B</b> Shunt | <b>Rtrans</b> | <b>Custo</b> | Capacidade<br>Máxima |
|------------------|----------------|-------------------|---------|-------------|----------------|---------------|--------------|----------------------|
| $\mathbf{1}$     | $\overline{c}$ | $\boldsymbol{0}$  | 0,00    | 0,01        | 0,46           | 0,00          | 106,00       | 175                  |
| $\mathbf{1}$     | 3              | $\boldsymbol{0}$  | 0,05    | 0,21        | 0,06           | 0,00          | 106,00       | 175                  |
| $\,1$            | 5              | $\boldsymbol{0}$  | 0,02    | 0,08        | 0,02           | 0,00          | 106,00       | 175                  |
| $\overline{2}$   | $\overline{4}$ | $\boldsymbol{0}$  | 0,03    | 0,13        | 0,03           | 0,00          | 106,00       | 175                  |
| $\sqrt{2}$       | 6              | $\boldsymbol{0}$  | 0,05    | 0,19        | 0,05           | 0,00          | 106,00       | 175                  |
| $\overline{3}$   | 9              | $\boldsymbol{0}$  | 0,03    | 0,12        | 0,03           | 0,00          | 106,00       | 175                  |
| $\mathfrak{Z}$   | 24             | $\,1$             | 0,00    | 0,08        | 0,00           | 1,00          | 242,29       | 400                  |
| $\overline{4}$   | 9              | $\boldsymbol{0}$  | 0,03    | 0,10        | 0,03           | 0,00          | 106,00       | 175                  |
| $\mathfrak s$    | 10             | $\boldsymbol{0}$  | 0,02    | 0,09        | 0,02           | 0,00          | 106,00       | 175                  |
| 6                | 10             | $\boldsymbol{0}$  | 0,01    | 0,06        | 0,00           | 0,00          | 151,43       | 250                  |
| $\boldsymbol{7}$ | 8              | $\boldsymbol{0}$  | 0,02    | 0,06        | 0,02           | 0,00          | 151,43       | 250                  |
| $8\,$            | 9              | $\boldsymbol{0}$  | 0,04    | 0,17        | 0,04           | 0,00          | 151,43       | 250                  |
| $8\,$            | 10             | $\boldsymbol{0}$  | 0,04    | 0,17        | 0,04           | 0,00          | 151,43       | 250                  |
| 9                | 11             | $\,1$             | 0,00    | 0,08        | 0,00           | 1,04          | 242,29       | 400                  |
| 9                | 12             | $\,1\,$           | 0,00    | 0,08        | 0,00           | 1,04          | 242,29       | 400                  |
| 10               | 11             | $\,1$             | 0,00    | 0,08        | 0,00           | 1,01          | 242,29       | 400                  |
| 10               | 12             | $\,1$             | 0,00    | 0,08        | 0,00           | 1,01          | 242,29       | 400                  |
| 11               | 13             | $\boldsymbol{0}$  | 0,01    | 0,05        | 0,10           | 0,00          | 302,86       | 500                  |
| 11               | 14             | $\boldsymbol{0}$  | 0,01    | 0,04        | 0,09           | 0,00          | 302,86       | 500                  |
| 12               | 13             | $\boldsymbol{0}$  | 0,01    | 0,05        | 0,10           | 0,00          | 302,86       | 500                  |
| 12               | 23             | $\boldsymbol{0}$  | 0,01    | 0,10        | 0,20           | 0,00          | 302,86       | 500                  |
| 13               | 23             | $\boldsymbol{0}$  | 0,01    | 0,09        | 0,18           | 0,00          | 302,86       | 500                  |
| 14               | 16             | $\boldsymbol{0}$  | 0,01    | 0,08        | 0,08           | 0,00          | 302,86       | 500                  |
| 15               | 16             | $\boldsymbol{0}$  | 0,00    | 0,02        | 0,04           | 0,00          | 302,86       | 500                  |
| 15               | 21             | $\boldsymbol{0}$  | 0,01    | 0,05        | 0,10           | 0,00          | 302,86       | 500                  |
| 15               | 21             | $\boldsymbol{0}$  | 0,01    | 0,05        | 0,10           | 0,00          | 302,86       | 500                  |
| 15               | 24             | $\boldsymbol{0}$  | 0,01    | 0,05        | 0,11           | 0,00          | 302,86       | 500                  |
| 16               | 17             | $\boldsymbol{0}$  | 0,00    | 0,03        | 0,05           | 0,00          | 302,86       | 500                  |
| 16               | 19             | $\boldsymbol{0}$  | 0,00    | 0,02        | 0,05           | 0,00          | 302,86       | 500                  |
| 17               | 18             | $\boldsymbol{0}$  | 0,00    | 0,01        | 0,03           | 0,00          | 302,86       | 500                  |
| 17               | 22             | $\boldsymbol{0}$  | 0,01    | 0,11        | 0,22           | 0,00          | 302,86       | 500                  |
| 18               | 21             | $\boldsymbol{0}$  | 0,00    | 0,03        | 0,05           | 0,00          | 302,86       | 500                  |
| 18               | 21             | $\boldsymbol{0}$  | 0,00    | 0.03        | 0,05           | 0,00          | 302,86       | 500                  |
| 19               | 20             | $\boldsymbol{0}$  | 0,01    | 0,04        | 0,08           | 0,00          | 302,86       | 500                  |
| 19               | 20             | $\boldsymbol{0}$  | 0,01    | 0,04        | 0,08           | 0,00          | 302,86       | 500                  |
| 20               | 23             | $\boldsymbol{0}$  | 0,00    | 0,02        | 0,05           | 0,00          | 302,86       | 500                  |
| 20               | 23             | $\boldsymbol{0}$  | 0,00    | 0,02        | 0,05           | 0,00          | 302,86       | 500                  |
| 21               | 22             | $\boldsymbol{0}$  | 0,01    | 0,07        | 0,14           | 0,00          | 302,86       | 500                  |

Tabela B.2 - Dados de linha do sistema IEEE 24 barras.

\*: 0 - linha de transmissão, 1 – transformador

| <b>Barra</b>   | Carga Ativa<br>(MW) | Carga Reativa<br>(MW) | Geração Ativa<br>(MW) | Geração<br>Reativa (MW) |
|----------------|---------------------|-----------------------|-----------------------|-------------------------|
| 1              | 208                 | 22                    | 172                   | 34,8                    |
| $\overline{2}$ | 97                  | 19,7                  | 172                   | 20                      |
| 3              | 180                 | 36,5                  | $\boldsymbol{0}$      | $\overline{0}$          |
| $\overline{4}$ | 174                 | 15                    | $\boldsymbol{0}$      | $\boldsymbol{0}$        |
| 5              | 171                 | 14,5                  | $\boldsymbol{0}$      | $\boldsymbol{0}$        |
| 6              | 336                 | 27,8                  | $\boldsymbol{0}$      | $\boldsymbol{0}$        |
| $\tau$         | 225                 | 25,5                  | 240                   | 19                      |
| $8\,$          | 271                 | 34,7                  | $\boldsymbol{0}$      | $\boldsymbol{0}$        |
| 9              | 175                 | 35,3                  | $\boldsymbol{0}$      | $\boldsymbol{0}$        |
| 10             | 295                 | 39,4                  | $\boldsymbol{0}$      | $\boldsymbol{0}$        |
| 11             | $\boldsymbol{0}$    | $\boldsymbol{0}$      | $\boldsymbol{0}$      | $\boldsymbol{0}$        |
| 12             | $\mathbf{0}$        | $\boldsymbol{0}$      | $\boldsymbol{0}$      | $\boldsymbol{0}$        |
| 13             | 265                 | $\boldsymbol{0}$      | $\boldsymbol{0}$      | $\boldsymbol{0}$        |
| 14             | 194                 | 39,4                  | $\boldsymbol{0}$      | 15                      |
| 15             | 517                 | 64,2                  | 215                   | 13,1                    |

Tabela B.3 - Dados de barra adicionados ou modificados para expansão sistema IEEE 24 barras

Tabela B.4 - Dados de linha adicionados para expansão do sistema IEEE 24 barras

| Barra | Barra | Tipo <sup>*</sup> | R      | X      | <b>B</b> Shunt | <b>Rtrans</b> | Custo  | Capacidade<br><b>Máxima</b> |
|-------|-------|-------------------|--------|--------|----------------|---------------|--------|-----------------------------|
| 18    | 25    | $\theta$          | 0,0018 | 0.014  | 0,0303         | 0.00          | 302,86 | 500                         |
| 19    | 20    | $\Omega$          | 0,0051 | 0.0396 | 0,083          | 0.00          | 302,86 | 500                         |
| 19    | 20    | $\theta$          | 0,0051 | 0,0396 | 0,083          | 0.00          | 302.86 | 500                         |
| 20    | 23    | $\theta$          | 0,0028 | 0,0216 | 0,0455         | 0.00          | 302,86 | 500                         |

\*: 0 - linha de transmissão, 1 – transformador

### **B.2 Sistema IEEE 118 Barras**

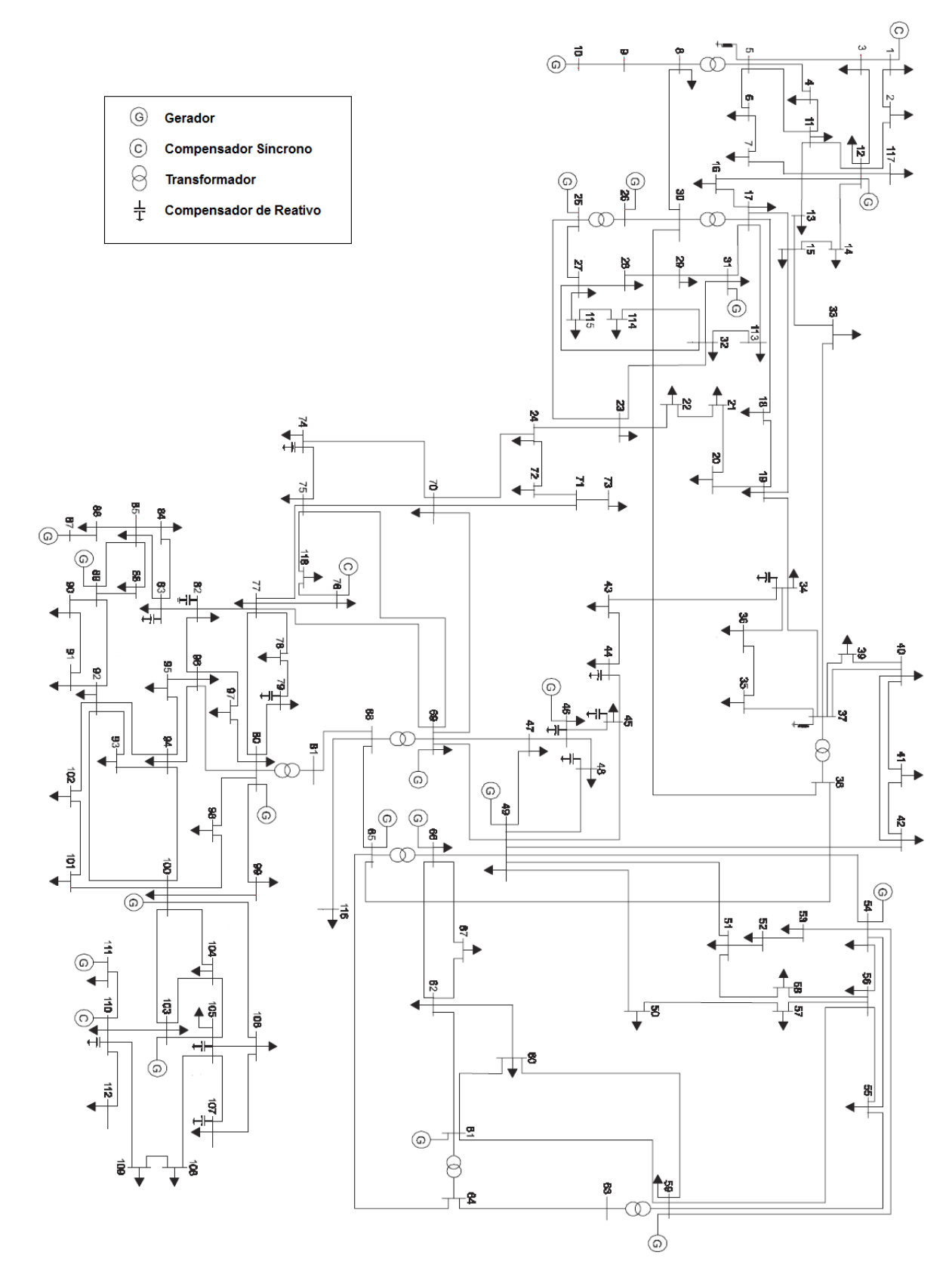

Figura B.2 - Sistema IEEE 118 barras

Na Tabela B.5 são apresentadas todas as características das barras do sistema utilizadas para a realização dos estudos de fluxo de potência nas simulações apresentadas neste trabalho.

Na Tabela B.6 são apresentadas todas as características das linhas do sistema. Novamente as capacidades mínimas de todas as linhas são nulas, e os custos de cada linha do sistema são definidos em função de sua capacidade máxima de transmissão com o valor de R\$ 0,61 para cada MW que compõe a capacidade de transmissão.

A Tabela B.7 apresenta dados das barras que sofreram modificação os foram adicionadas no processo de simulação de expansão do sistema simulado no Capítulo 4. Da mesma maneira, a Tabela B.8 apresenta os dados das linhas que foram adicionadas no sistema na simulação de expansão.

| <b>Barra</b>     | Tipo*          | <b>Tensão</b><br>(pu) | Ângulo<br>(°) | Carga<br><b>Ativa</b><br>(MW) | Carga<br>Reativa<br>(MW) | Geração<br><b>Ativa</b><br>(MW) | Geração<br>Reativa<br>(MW) |
|------------------|----------------|-----------------------|---------------|-------------------------------|--------------------------|---------------------------------|----------------------------|
| $\mathbf{1}$     | $\mathbf{1}$   | 0,96                  | 10,67         | 51                            | 27                       | $\mathbf{0}$                    | $\mathbf{0}$               |
| $\overline{c}$   | $\overline{2}$ | 0,97                  | 11,22         | 20                            | 9                        | $\overline{0}$                  | $\boldsymbol{0}$           |
| 3                | $\overline{2}$ | 0,97                  | 11,56         | 39                            | 10                       | $\boldsymbol{0}$                | $\boldsymbol{0}$           |
| $\overline{4}$   | $\mathbf{1}$   | 1,00                  | 15,28         | 39                            | 12                       | $\boldsymbol{0}$                | $\boldsymbol{0}$           |
| 5                | $\overline{c}$ | 1,00                  | 15,73         | $\boldsymbol{0}$              | $\boldsymbol{0}$         | $\boldsymbol{0}$                | $\boldsymbol{0}$           |
| 6                | $\mathbf{1}$   | 0,99                  | 13,00         | 52                            | 22                       | $\overline{0}$                  | $\boldsymbol{0}$           |
| $\boldsymbol{7}$ | $\overline{c}$ | 0,99                  | 12,56         | 19                            | $\sqrt{2}$               | $\boldsymbol{0}$                | $\boldsymbol{0}$           |
| 8                | $\mathbf{1}$   | 1,02                  | 20,77         | 28                            | $\overline{0}$           | $\overline{0}$                  | $\mathbf{0}$               |
| 9                | $\overline{2}$ | 1,04                  | 28,02         | $\boldsymbol{0}$              | $\boldsymbol{0}$         | $\theta$                        | $\boldsymbol{0}$           |
| 10               | $\mathbf{1}$   | 1,05                  | 35,61         | $\overline{0}$                | $\overline{0}$           | 450                             | $\mathbf{0}$               |
| 11               | $\overline{2}$ | 0,99                  | 12,72         | 70                            | 23                       | $\overline{0}$                  | $\overline{0}$             |
| 12               | $\mathbf{1}$   | 0,99                  | 12,20         | 47                            | 10                       | 85                              | $\overline{0}$             |
| 13               | $\overline{2}$ | 0,97                  | 11,35         | 34                            | 16                       | $\boldsymbol{0}$                | $\mathbf{0}$               |
| 14               | $\overline{2}$ | 0,98                  | 11,50         | 14                            | $\mathbf{1}$             | $\overline{0}$                  | $\boldsymbol{0}$           |
| 15               | $\mathbf{1}$   | 0,97                  | 11,23         | 90                            | 30                       | $\overline{0}$                  | $\overline{0}$             |
| 16               | $\overline{c}$ | 0,98                  | 11,91         | 25                            | 10                       | $\overline{0}$                  | $\boldsymbol{0}$           |
| 17               | $\overline{2}$ | 1,00                  | 13,74         | 11                            | 3                        | $\overline{0}$                  | $\boldsymbol{0}$           |
| 18               | $\mathbf{1}$   | 0,97                  | 11,53         | 60                            | 34                       | $\boldsymbol{0}$                | $\boldsymbol{0}$           |
| 19               | $\mathbf{1}$   | 0,96                  | 11,05         | 45                            | 25                       | $\overline{0}$                  | $\boldsymbol{0}$           |
| 20               | $\overline{2}$ | 0,96                  | 11,93         | 18                            | 3                        | $\mathbf{0}$                    | $\boldsymbol{0}$           |
| 21               | $\overline{2}$ | 0,96                  | 13,52         | 14                            | $\,8\,$                  | $\mathbf{0}$                    | $\boldsymbol{0}$           |
| 22               | $\overline{2}$ | 0,97                  | 16,08         | 10                            | 5                        | $\overline{0}$                  | $\boldsymbol{0}$           |
| 23               | $\overline{2}$ | 1,00                  | 21,00         | $\tau$                        | $\overline{3}$           | $\boldsymbol{0}$                | $\boldsymbol{0}$           |
| 24               | $\mathbf{1}$   | 0,99                  | 20,89         | 13                            | $\boldsymbol{0}$         | $\boldsymbol{0}$                | $\boldsymbol{0}$           |
| 25               | $\mathbf{1}$   | 1,05                  | 27,93         | $\boldsymbol{0}$              | $\boldsymbol{0}$         | 220                             | $\boldsymbol{0}$           |
| 26               | $\mathbf{1}$   | 1,02                  | 29,71         | $\boldsymbol{0}$              | $\overline{0}$           | 314                             | $\mathbf{0}$               |
|                  |                |                       |               |                               |                          |                                 |                            |

Tabela B.5 - Dados de barra do sistema IEEE 118 barras

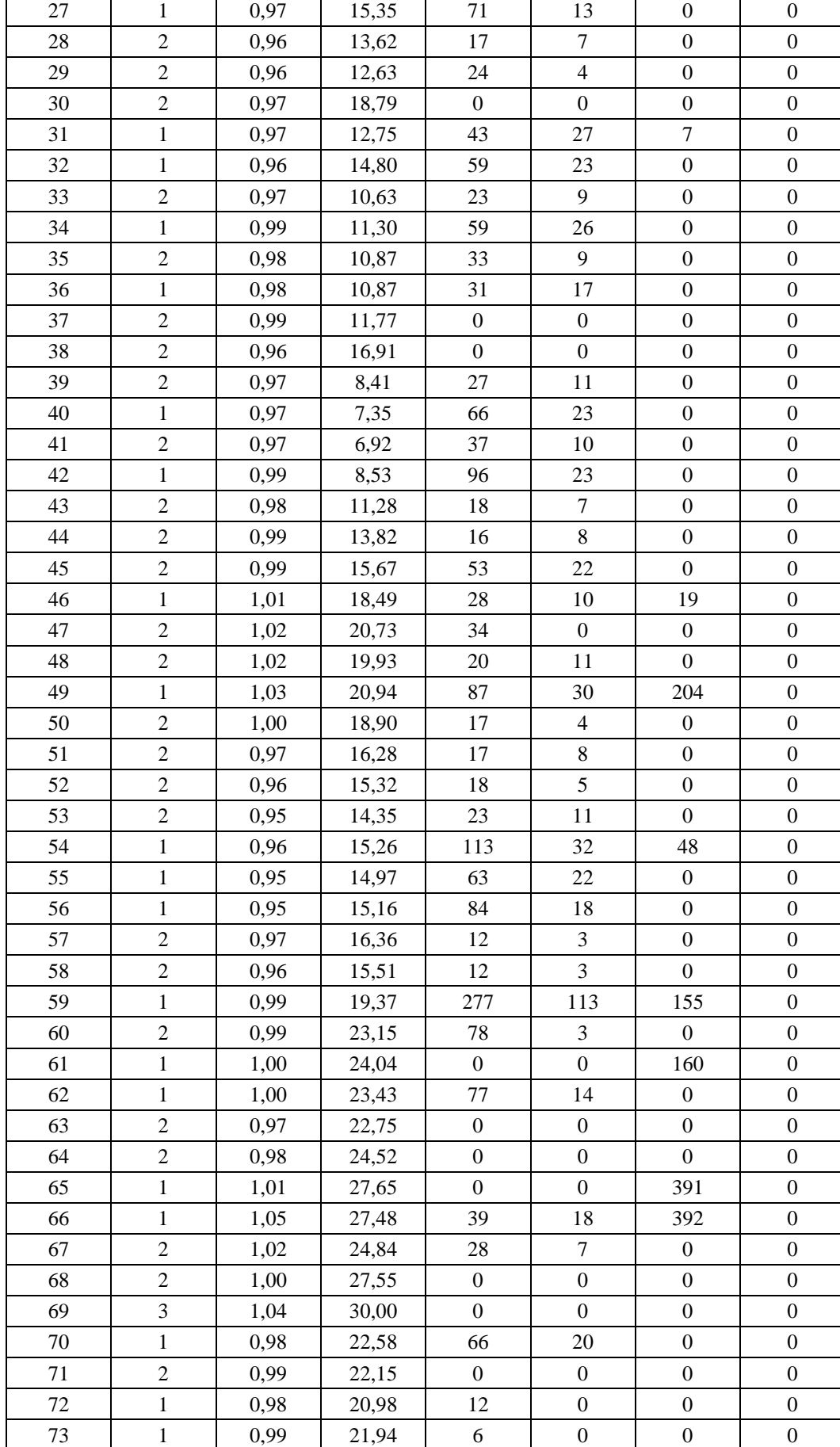

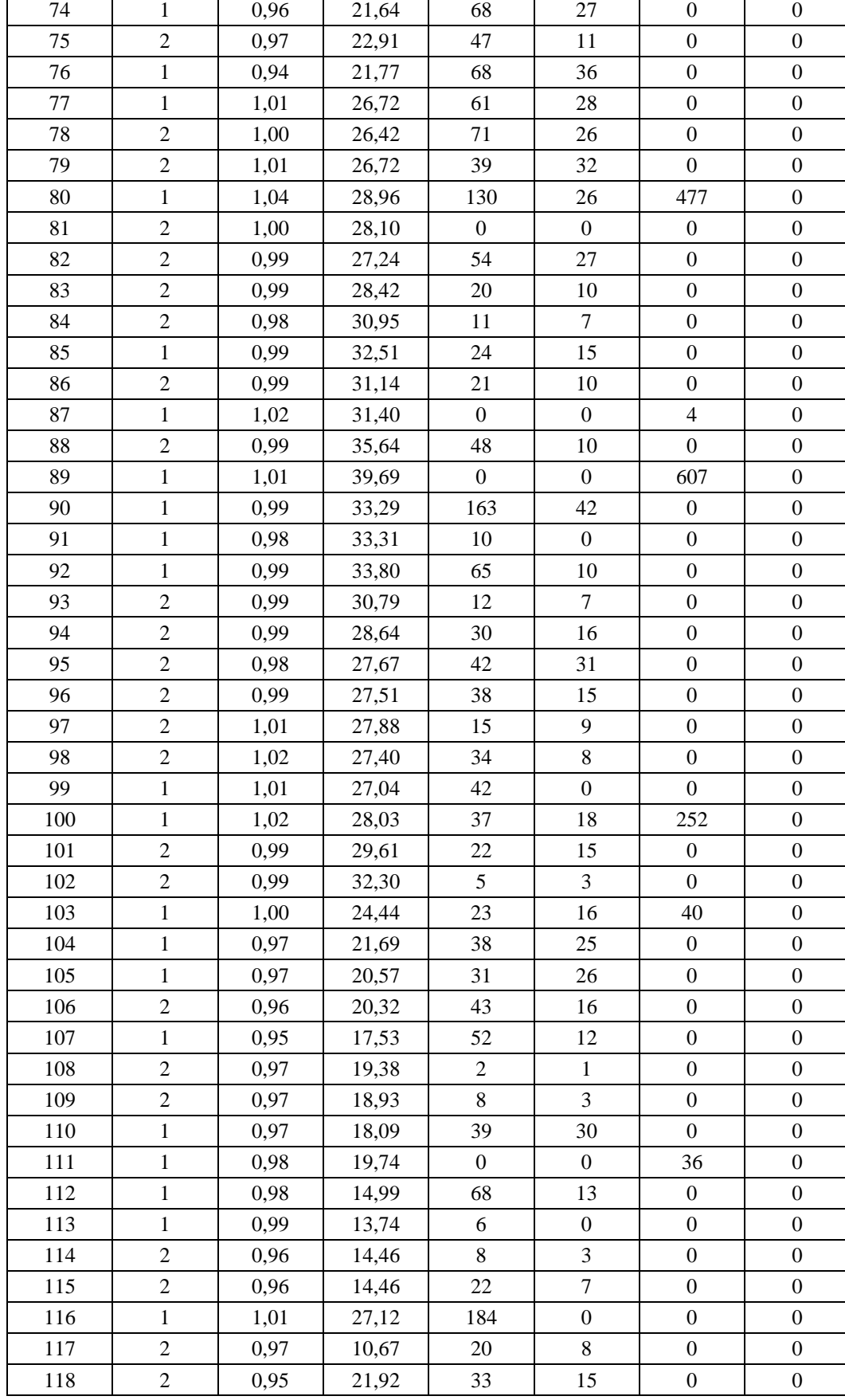

\*: 1- barra PV, 2- barra PQ, 3-barra de referência

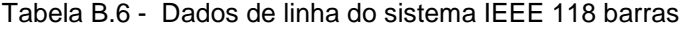

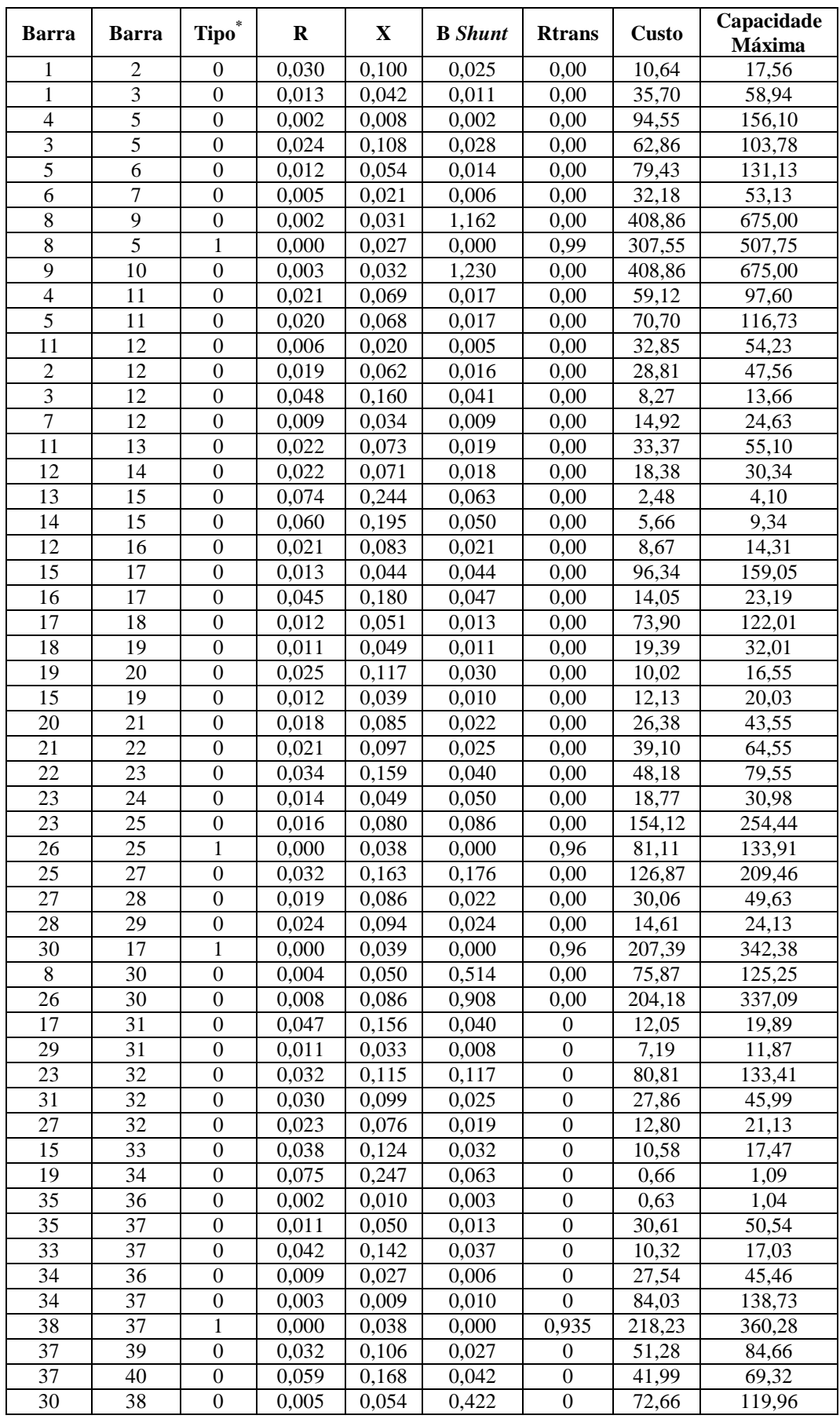

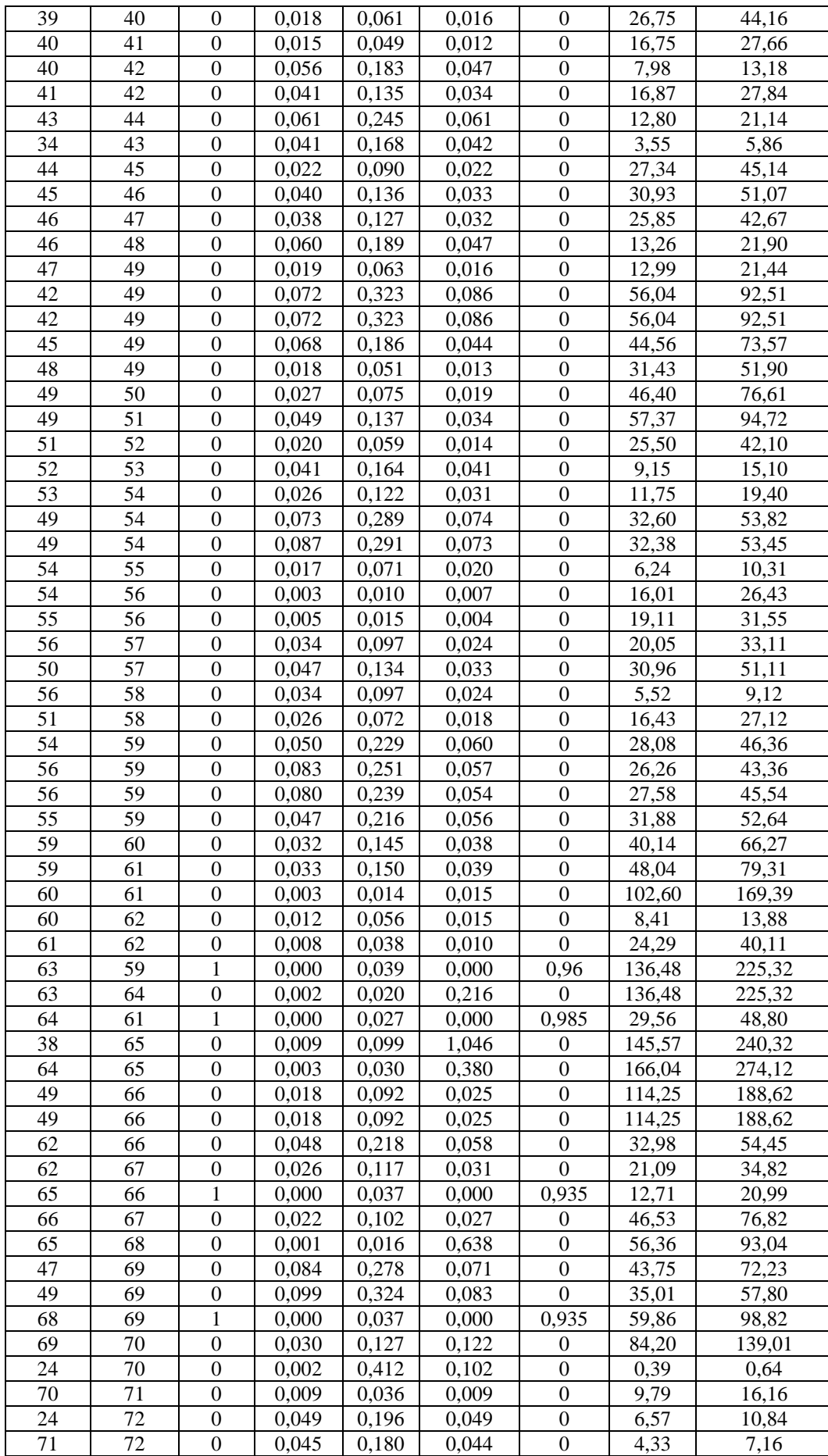

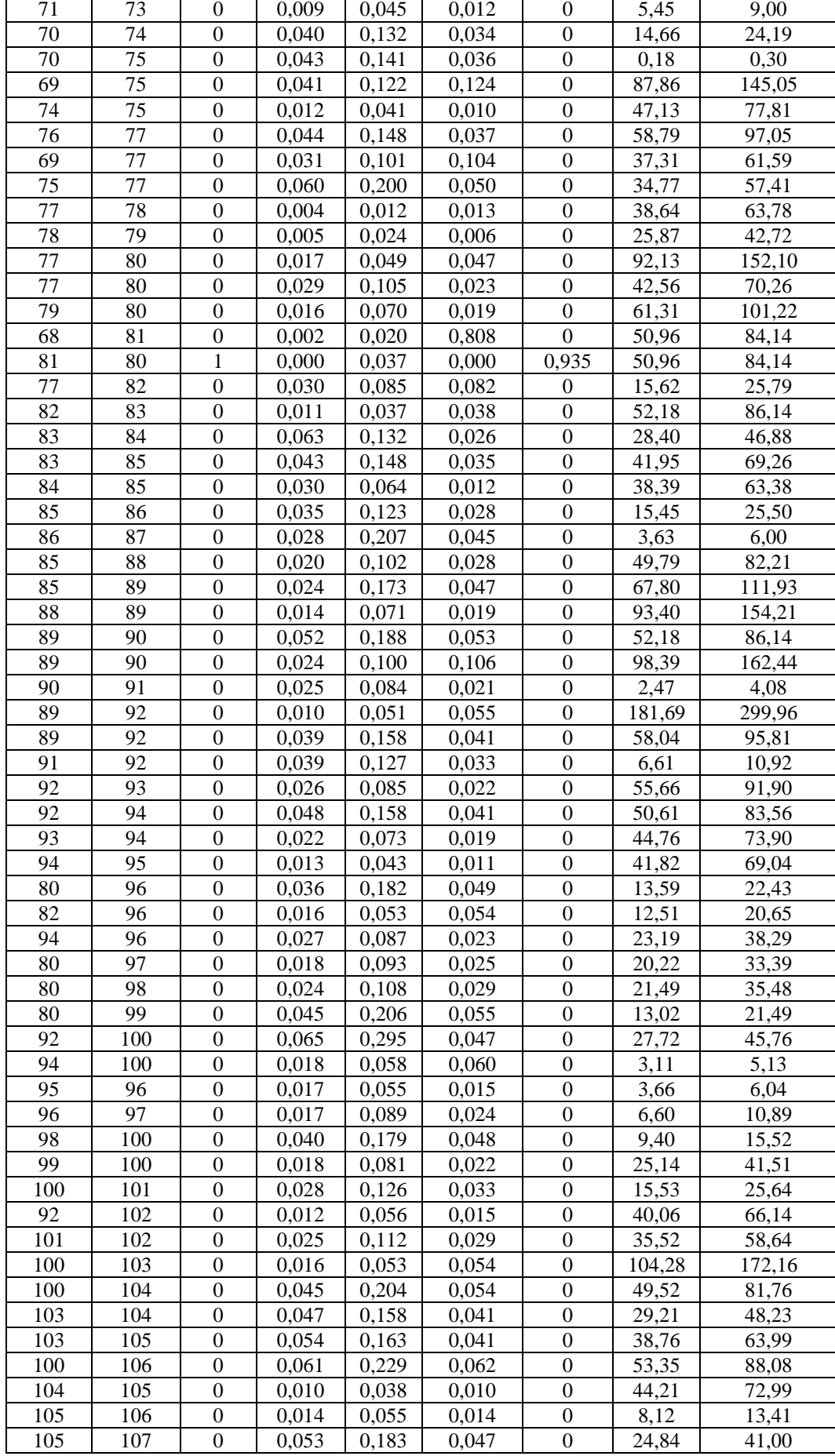

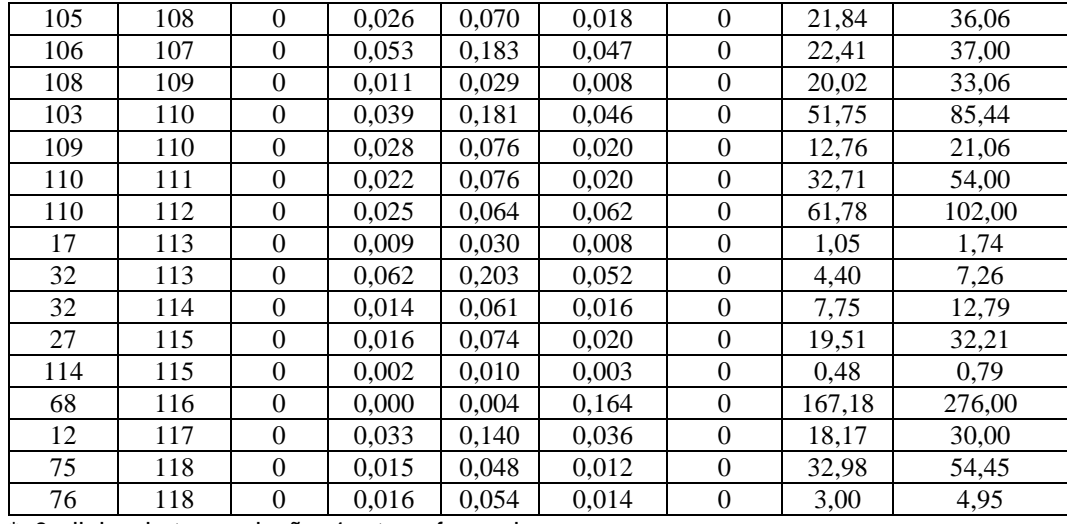

\*: 0 - linha de transmissão, 1 – transformador

Tabela B.7 - Dados de barra adicionados ou modificados para expansão do sistema IEEE 118 barras

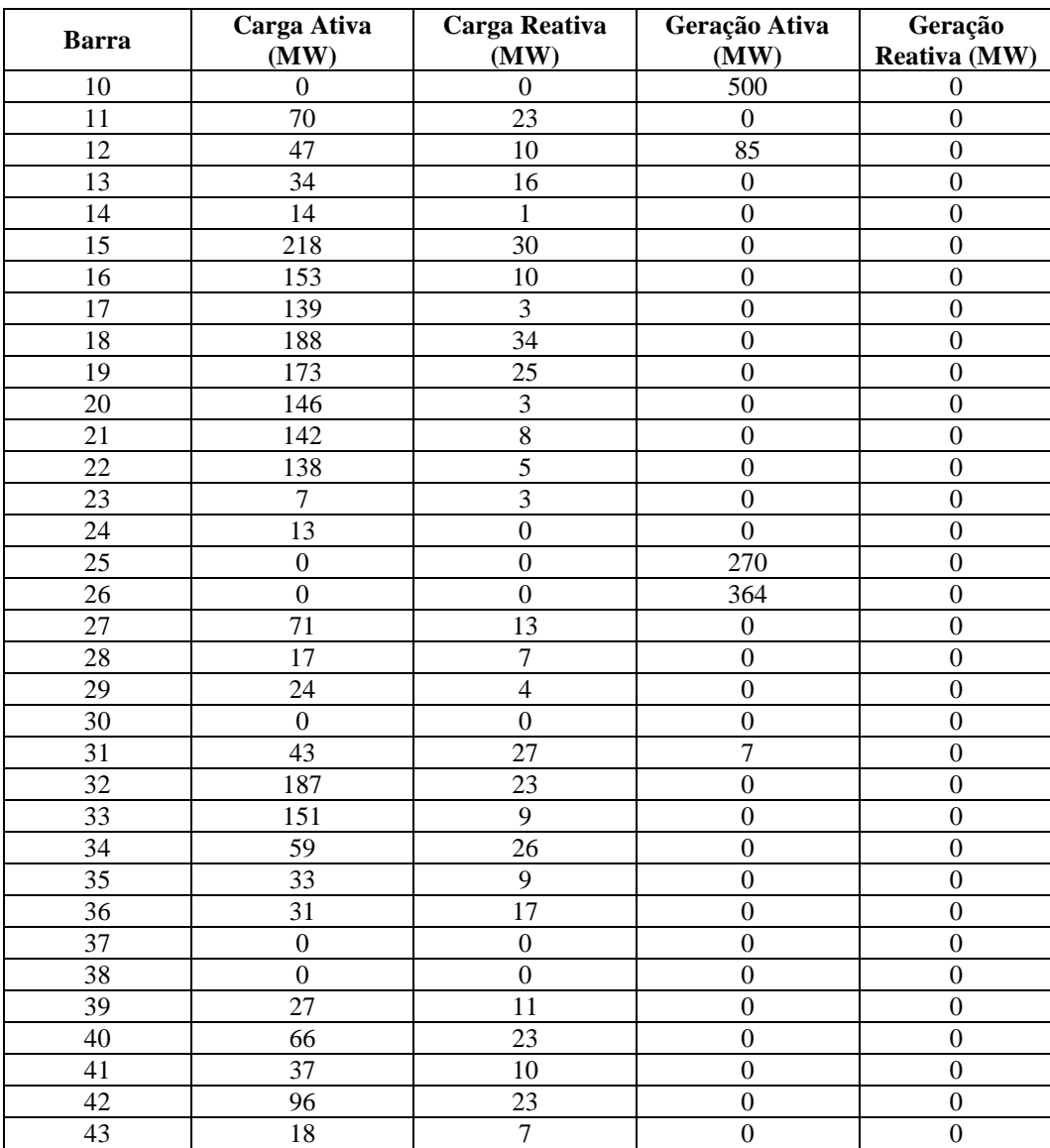

 $\Gamma$ 

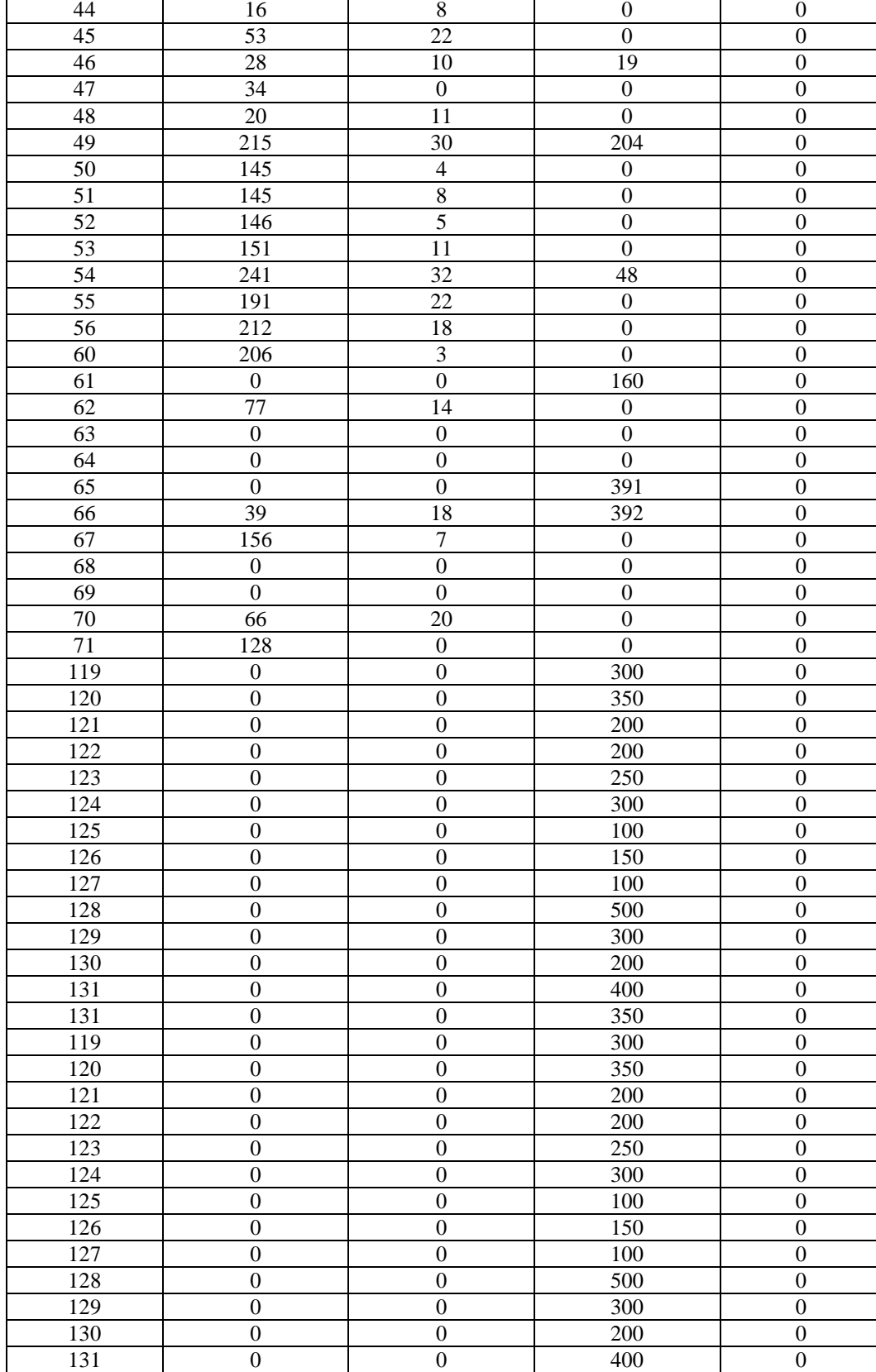

| <b>Barra</b>   | Barra | Tipo <sup>®</sup> | R     | X     | <b>B</b> Shunt | <b>Rtrans</b> | Custo  | Capacidade<br>Máxima |
|----------------|-------|-------------------|-------|-------|----------------|---------------|--------|----------------------|
| 8              | 119   | $\Omega$          | 0,002 | 0,031 | 1,162          | 0,00          | 272,57 | 450.00               |
| 9              | 120   | $\Omega$          | 0,002 | 0.031 | 1,162          | 0,00          | 318,00 | 525,00               |
| 10             | 121   | $\Omega$          | 0,003 | 0,032 | 1,230          | 0,00          | 181.71 | 300.00               |
| 3              | 122   | $\Omega$          | 0,024 | 0,108 | 0,028          | 0,00          | 181,71 | 300,00               |
| 26             | 124   | $\theta$          | 0,008 | 0,086 | 0,908          | 0,00          | 272,57 | 450,00               |
| 12             | 125   | $\Omega$          | 0,022 | 0,071 | 0,018          | 0,00          | 90,86  | 150,00               |
| $\overline{2}$ | 126   | $\Omega$          | 0,024 | 0,108 | 0,028          | 0,00          | 136,29 | 225,00               |
| 117            | 127   | $\Omega$          | 0,033 | 0,140 | 0,036          | 0.00          | 90,86  | 150,00               |
| 90             | 128   | $\Omega$          | 0.025 | 0,084 | 0,021          | 0,00          | 454.29 | 750.00               |
| 101            | 129   | $\Omega$          | 0,025 | 0,112 | 0,029          | 0,00          | 272,57 | 450,00               |
| 85             | 130   | $\Omega$          | 0,024 | 0,173 | 0,047          | 0,00          | 181.71 | 300,00               |
| 99             | 131   | $\Omega$          | 0.018 | 0,081 | 0,022          | 0.00          | 363.43 | 600,00               |
| 77             | 132   | $\Omega$          | 0.044 | 0.148 | 0.037          | 0,00          | 318.00 | 525,00               |
| 5              | 123   | $\Omega$          | 0,012 | 0.054 | 0,014          | 0.00          | 227,14 | 375,00               |

Tabela B.8 - Dados de linha adicionados para expansão do sistema IEEE 118 barras

\*: 0 - linha de transmissão, 1 – transformador

No anexo desta dissertação é apresentado o artigo referente ao trabalho desenvolvido. O artigo foi apresentado no Congresso Latino-Americano de Transmissão e Geração de Energia Elétrica (CLAGTEE 2011) e está presente na listagem de referências deste trabalho.

# Tarifação de Custos pelo Uso da Transmissão Via Métodos Nodal e Min-Max

Érica Telles Carlos, Delberis A. Lima, Alexandre Street e Javier Contreras Sanz

*Resumo* **- Este trabalho propõe um novo método de tarifação de uso do sistema de transmissão baseado no método Nodal e na técnica Min-Max de otimização. O método proposto busca minimizar a volatilidade e dispersão das tarifas de uso da transmissão através de um modelo de otimização que prioriza a minimização das maiores tarifas do sistema. Nesse trabalho, o modelo proposto é analisado para o sistema IEEE 24-barras original e com adição de geradores/cargas e linhas de transmissão. As análises são feitas considerando as medidas de dispersão e volatilidade das tarifas obtidas com o método proposto e os métodos Nodal e Pró-rata.** 

1 *Palavras-chave*— **Tarifação de Uso da Transmissão, Método Nodal, Otimização Min-Max, Programação Linear, Análise Estatística.**

I. NOMENCLATURA

- $\beta$  Matriz de sensibilidade de fluxo de potência em relação à potência injetada.
- $P_G$  Vetor de potência gerada nas barras de geração (MW).
- P<sub>Gi</sub> Potência gerada na barra *i*(MW).
- $P_D$  Vetor de potência demandada nas barras de carga (MW).
- PQ Potência demandada na barra *j*(MW).
- $P_i$  Potência ativa injetada na barra *i*(MW).<br> $C_\ell$  Custo da linha  $\ell(R\$ ).
	- Custo da linha  $\ell$ (R\$).
	-
- $c_{\ell}$  Custo unitário da linha  $\ell$ (R\$/MW).<br>
F Vetor de fluxo de potência nas lin Vetor de fluxo de potência nas linhas (MW)
- $F_{\ell}$  Fluxo de potência na linha  $\ell$  (MW).
- $F_\ell^{max}$ Fluxo máximo na linha ℓ (MW). Neste trabalho, considera-se que o fluxo máximo na linha ℓ é igual à capacidade de transmissão da linha.
- $F_{\scriptscriptstyle\rho}^{min}$ Fluxo mínimo na linha  $\ell$ . Neste trabalho, os valores abaixo do fluxo mínimo na linha ℓ não são significativos para determinar a tarifa de uso de transmissão.
- Fpond Fator de ponderação da linha  $\ell$ . Este fator representa o fator de utilização da linha ℓ.

Erica Telles é aluna de mestrado do Departamento de Engenharia Elétrica da Pontifícia Universidade Católica do Rio de Janeiro (PUC-Rio), Rua Marquês de São Vicente, 225, 22453- 900, Gávea – Rio de Janeiro, Brasil (telefone: +55 21 35271228; e-mail: ericaetc@ele.puc-rio.br).

Delberis A. Lima e Alexandre Street são professores do Departamento de Engenharia Elétrica da Pontifícia Universidade Católica do Rio de Janeiro (PUC-Rio), Rua Marquês de São Vicente, 225, 22453-900, Gávea – Rio de Janeiro, Brasil (telefone: +55 21 35271211; e-mail: delberis@ele.puc-rio.br) e (e-mail: street@ele.puc-rio.br).

Javier Contreras é professor da Escuela Técnica Superior de Ingenieros Industriales, Universidad de Castilla – La Mancha, 13071 Ciudad Real, Espanha (e-mail: Javier.Contreras@uclm.es).

- $\pi_{G_i}^L$ Parcela locacional da tarifa do gerador *i* (R\$/MW).
- $\pi_{D_i}^L$ <sup>X</sup> Parcela locacional da tarifa da carga *j* (R\$/MW).
- $\Delta_G$  Parcela selo postal da tarifa para geradores (R\$/MW).
- $\Delta_D$  Parcela selo postal da tarifa para cargas (R\$/MW).
- $\pi_{Gi}$  Tarifa de uso da transmissão para gerador *i*(R\$/MW).
- $\pi_{Di}$  Tarifa de uso da transmissão para carga *j*(R\$/MW).
- $\Omega_G$  Conjunto de geradores do sistema de transmissão.
- $\Omega_D$  Conjunto de cargas do sistema de transmissão.
- $\Omega_{\ell}$  Conjunto de linhas do sistema de transmissão.
- $\ G_k$  Conjunto das barras dos geradores que não foram otimizadas pelo modelo até a iteração  $k$ .
- $D_k$  Conjunto das barras das cargas que não foram otimizadas pelo modelo até a iteração  $k$ .
- $M_{\text{c}}$  Conjunto das barras dos geradores que foram otimizadas pelo modelo até a iteração  $k$ .
- $M_{Dk}$  Conjunto das barras das cargas que foram otimizadas pelo modelo até a iteração  $k$ .
- $S_k$  Conjunto das tarifas otimizadas até a iteração  $k$ .
- $\alpha_{ij}$  Fator que determina quanto da potência do gerador *i* que alimenta a carga *j*.

#### II. INTRODUÇÃO

sistema de transmissão de energia elétrica é responsável por transmitir energia elétrica por longas distâncias dos geradores até as cargas. No Brasil, a parte do sistema de transmissão com tensões iguais ou superiores a 230 kV é chamada rede básica. Segundo dados da Agência Nacional de Energia Elétrica (ANEEL), a receita a ser recuperada pelas concessionárias de transmissão de energia elétrica pelo uso do sistema de transmissão brasileiro, apenas para a rede básica, ultrapassa 9 (nove) bilhões de reais no ciclo 2010-2011 [1]. O

 Essa receita é usada para cobrir custos de planejamento, operação e manutenção do sistema de transmissão, e deve ser paga pelos geradores e cargas, que são os usuários do sistema de transmissão.

Um dos principais desafios enfrentados pelo sistema de transmissão é como alocar esses custos aos geradores e cargas de forma justa. Nos últimos anos diversos estudos foram desenvolvidos para alocar custos pelo uso da transmissão. A seguir, são apresentados alguns dos métodos mais representativos apresentados na literatura e em casos reais.

O método Pró-rata [2] tem como principal característica repartir os custos pelo uso do sistema de transmissão entre geradores e cargas proporcionalmente às potências geradas e consumidas respectivamente. A tarifa alocada a cada gerador e/ou carga independe da rede elétrica.

O método EBE (*Equivalent Bilateral Exchanges*) [3] estabelece que o uso do sistema de transmissão deva ser obtido a partir de pares (geradores e cargas), que formam um EBE. Para cada EBE se calcula um fluxo de potência DC. As proporções de fluxo nas linhas de transmissão em relação à capacidade de suas respectivas linhas determinam o uso do sistema de transmissão de cada EBE. O custo pelo uso de cada linha, e, conseqüentemente, em relação ao sistema de transmissão é diretamente proporcional ao uso de cada linha e, conseqüentemente ao sistema de transmissão.

O método Zbus [4] considera as injeções de corrente nas barras do sistema, a matriz de impedância  $Z_{bus}$  e outros parâmetros elétricos do sistema, como a admitância shunt do modelo pi-nominal da linha de transmissão para alocar custos pelo uso da transmissão. Neste caso, a principal característica deste método é que é altamente dependente da rede elétrica.

O método baseado no Princípio da Divisão Proporcional [5] considera o traçado da potência oriunda das barras de geração em direção às barras de cargas pelas linhas de transmissão. O principio da divisão proporcional determina quanto cada barra usa cada linha de transmissão. O custo pelo uso da transmissão é proporcional ao fluxo na linha de transmissão.

No Brasil, atualmente é usado o método Nodal [6]. O método considera a matriz de sensibilidade do fluxo ativo das linhas em relação à injeção de potência nas barras [7].

Para aplicação dos métodos de alocação de custos pelo uso da transmissão em casos reais, em geral, considera-se uma abordagem por tarifas. As tarifas determinam qual o custo associado a uma injeção unitária de geração (ou extração unitária de consumo) para o sistema de transmissão. Esta abordagem é bem aceita porque, em geral, os sistemas de transmissão tem um padrão relativamente bem definido de despacho e consumo de potência, quando comparados aos sistemas de distribuição. Assim, o estado de fluxo de potência (caso base

de estudo), que é necessário para determinar as tarifas, em geral é representativo.

Para exemplificar, considere o caso brasileiro. Aqui, as tarifas de uso do sistema de transmissão são definidas a partir de um despacho de potência fictício estabelecido pela capacidade máxima dos geradores e pela demanda máxima declarada das cargas ao longo do ano. Obviamente, as tarifas devem variar quando se tem uma variação na rede. Por exemplo, quando são construídas novas linhas, novos geradores são instalados ou há aumento da carga do sistema.

Em países desenvolvidos as variações das tarifas não são significativas, dado que o crescimento do sistema elétrico não é significativo quando comparado com países em desenvolvimento. Entretanto, em países em desenvolvimento como Brasil, China ou Índia, as construções de novas usinas de geração, novas linhas de transmissão e aumento considerável no consumo provocam variações significativas nas tarifas de uso da transmissão, deixando-as muito voláteis ao longo do tempo.

Com o objetivo de solucionar esta questão, estudos feitos em [8], [9] e [10] usam o modelo Min-Max de otimização aplicado ao método do Princípio da Divisão Proporcional para minimizar a volatilidade das tarifas. A idéia por traz da utilização do método Min-Max está no fato de que os agentes que mais seriam afetados pela variação do sistema de transmissão têm prioridade para otimizar sua tarifa e, com isto, diminuir a volatilidade temporal das tarifas, de um estado de uma rede considerada para outra, e com relação às outras tarifas dos geradores e cargas do sistema.

Neste artigo é apresentada uma técnica para adaptar o método Nodal para aplicar a técnica Min-Max.

O método proposto além de trazer mais segurança aos investidores e atuais usuários do sistema de transmissão, consiste em um processo de otimização de baixo custo computacional que aloca tarifas para geradores e cargas em um único algoritmo, o que representa uma solução eficiente e elegante para o problema proposto.

Para alcançar os objetivos propostos, este trabalho está organizado como o descrito a seguir. A Seção III está divida em três partes: primeiro é apresentado o método Nodal. Depois é apresentada a idéia da técnica Min-Max, e como ela pode ser usada para aplicação do problema proposto. Finalmente, é apresentada a combinação entre o método Nodal e o modelo Min-Max para tarifação de custos pelo uso da transmissão. Na Seção IV são apresentados resultados e análises do modelo proposto usando o sistema IEEE 24 barras. Os resultados e análises comparam a técnica proposta com o método Nodal tradicional e o método Pró-rata. Os testes consistem em simular diferentes situações de expansão do sistema de transmissão, de geração, transmissão e consumo. Na Seção V são apresentadas as conclusões e considerações finais do trabalho.

#### III. MODELO DE MÉTODO DE PARTICIPAÇÃO MARGINAL COM MIN-MAX

O modelo para um novo método de alocação de custos proposto neste trabalho consiste em um processo iterativo que agrega o método Nodal com a técnica Min-Max de otimização. Para detalhar o modelo proposto, nas seguintes subseções serão apresentados os métodos Nodal, Min-Max e a combinação de ambos.

#### *A. Método Nodal*

O método Nodal é baseado no conceito de participação marginal de cada barra. Este conceito sinaliza quanto à participação (marginal) de uma injeção/extração adicional de potência em uma barra aumenta o custo do sistema de transmissão. Assim, a tarifa calculada para um gerador (carga) indica o quanto este gerador (carga) contribui para aumentar ou diminuir o custo da transmissão.

A matriz de sensibilidade  $\beta$  [7], que relaciona a variação da potência injetada com relação ao fluxo de potência nas linhas de transmissão é a grandeza que mais se aproxima do resultado desejado do método Nodal. Em (1) apresenta-se a relação entre os vetores  $F \neq P$ (fluxo nas linhas e potência injetada nas barras, respectivamente) através da matriz de sensibilidade  $\beta$ .

$$
\underline{F} = \beta \cdot \underline{P} \tag{1}
$$

O termo  $\beta_{\ell i}$  da matriz de sensibilidade representa a variação do fluxo na linha ℓ devido à variação de potência injetada na barra *i*. Assim:

$$
\beta_{\ell i} = \frac{\partial F_{\ell}}{\partial P_i} \tag{2}
$$

Para determinar a tarifa locacional de uso da transmissão do método Nodal, serão considerados ainda dois parâmetros: Custo unitário da linha de transmissão e fator de ponderação da linha de transmissão.

O custo unitário de uma linha de transmissão, dado em R\$/MW, é obtido pelo custo da linha de transmissão, estabelecido pelo agente regulador, dividido pela capacidade da linha de transmissão. Logo, o custo unitário  $c_{\ell}$ pode ser obtido por:

$$
c_{\ell} = \frac{C_{\ell}}{F_{\ell}^{max}} \tag{3}
$$

O fator de ponderação da linha de transmissão ( $\text{Fpond}_\ell$ ) é a medida de carregamento de uma linha ℓ do sistema, Sua regra de formação é mostrada em (4).

$$
Fpond_{\ell}
$$
\n
$$
= \begin{cases}\n0 & se & F_{\ell} < F_{\ell}^{\min} \\
\frac{F_{\ell}}{F_{\ell}^{\max}} & se & F_{\ell}^{\min} \le F_{\ell} \le F_{\ell}^{\max}\n\end{cases} \tag{4}
$$
\n
$$
1 \quad se & F_{\ell} > F_{\ell}^{\min}
$$

O fator de ponderação é uma medida que indica que o fluxo de potência calculado para cada linha pode contribuir mais (maior fator de ponderação) ou menos (menor fator de ponderação) para o custo marginal do sistema.

Dessa forma, a tarifa locacional de uso do sistema de transmissão pode ser obtida por:

$$
\pi_i^L = \sum_{l \in \Omega_\ell} \beta_{\ell i} \cdot c_\ell \cdot Fpond_\ell \tag{5}
$$

Neste ponto destaca-se que o elemento da matriz  $\beta$  presente em (5) está relacionado com a potência injetada em uma barra, conforme foi exposto anteriormente. Como as cargas do sistema correspondem à injeção negativa de potência, a formulação da tarifa deve conter esta informação, gerando duas expressões de tarifa, uma para geradores e outra para cargas. Assim, as tarifas serão aplicadas sobre a potência consumida, e não sobre a potência injetada. As expressões para geradores e cargas são apresentadas em (6) e (7), respectivamente.

$$
\pi_{G_i}^L = \sum_{\ell \in \Omega_\ell} \beta_{\ell i} \cdot c_\ell \cdot Fpond_\ell \quad, \forall i \in \Omega_G \quad (6)
$$

$$
\pi_{D_j}^L = \sum_{\ell \in \Omega_\ell} -\beta_{\ell j} \cdot c_\ell \cdot Fpond_\ell \quad, \forall j
$$

$$
\in \Omega_D \quad (7)
$$

Todos os aspectos relacionados ao cálculo da tarifa locacional foram considerados, entretanto as tarifas presentes em (6) e (7) não são capazes de recuperar o custo total do sistema quando multiplicadas pela potência dos geradores e cargas. Assim, a tarifa definida deve ser apenas uma parcela da tarifa final. Para que se possa obter a tarifa final, é calculada uma parcela, chamada parcela selo, que possui a função de recuperar o custo total do sistema de transmissão. Além disso, o uso desta parcela permite alocar custos para a barra de referência, cujos respectivos valores relacionados com a matriz de sensibilidade  $\beta$ são iguais a zero.

Assim, a parcela selo postal, para geradores e cargas, que será aplicada a todas as barras do sistema, pode ser obtida por:

$$
\Delta_G = \frac{\sum_{\ell \in \Omega_{\ell}} C_{\ell} - \sum_{i \in \Omega_{\rm G}} P_{Gi} \cdot \pi_{G_i}^L}{\sum_{i \in \Omega_{\rm G}} P_{Gi}} \tag{8}
$$

$$
\Delta_D = \frac{\sum_{\ell \in \Omega_\ell} C_\ell - \sum_{j \in \Omega_D} P_{Dj} \cdot \pi_{D_j}^L}{\sum_{j \in \Omega_D} P_{Dj}} \tag{9}
$$

Finalmente, estabelecendo que o custo total do sistema será divido entre geradores e cargas na proporção de 50%, as tarifas finais, $\pi_{Gi}$  e  $\pi_{Di}$ , para geradores e cargas, respectivamente, são apresentadas em (10) e (11).

$$
\pi_{Gi} = \frac{\pi_{G_i}^L + \Delta_G}{2}, \forall i \in \Omega_G \tag{10}
$$

$$
\pi_{Dj} = \frac{\pi_{D_j}^L + \Delta_D}{2}, \forall j \in \Omega_D \tag{11}
$$

As tarifas (10) e (11) multiplicadas pela potência gerada e consumida resultam no custo a ser pago por geradores e cargas, respectivamente.

#### *B. Técnica de Otimização Min-Max*

A técnica de otimização Min-Max, utilizada neste trabalho, tem origem na otimização Max-Min e foi aplicada na solução de problemas de alocação de custos pelo uso da transmissão [8]- [10]. Conforme mencionado na seção II, a aplicação da técnica Min-Max é interessante nos casos em que o cálculo da tarifa para um agente qualquer resulta em valores altamente voláteis no tempo ou muito diferente das tarifas calculadas para outros agentes. Resultados voláteis geram insegurança nos investidores e menor previsibilidade de custos para os agentes.

Para aplicar a técnica Min-Max na tarifação de uso da transmissão, os usuários com maiores tarifas teriam prioridade em minimizar suas tarifas em detrimento as tarifas dos outros usuários. Este processo é regido pela restrição que determina que o decremento de uma tarifa que está sendo otimizada não deve provocar acréscimo em outra tarifa de valor maior ou igual. Além disso, para este artigo, o resultado deve respeitar as equações elétricas que determinam o fluxo nas linhas e o atendimento das cargas. Intuitivamente, a técnica Min-Max pode ser explicada da seguinte forma:

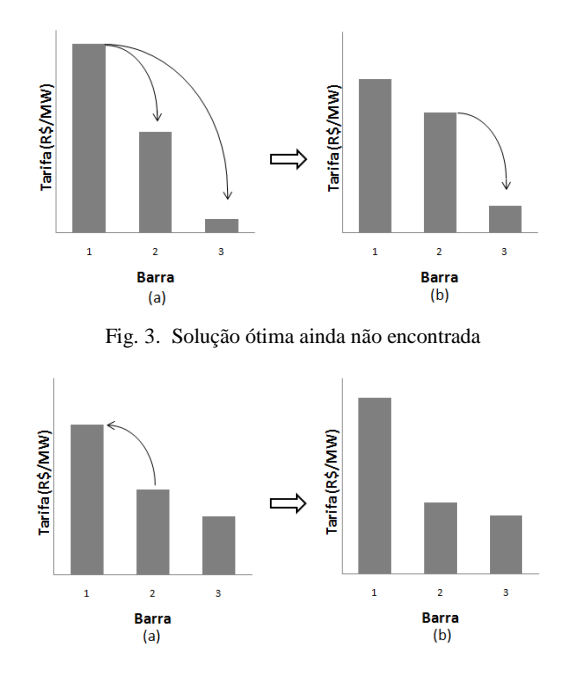

restrições serão apresentadas na subseção III-C.

#### *C. Combinação do método Nodal e Min-Max para tarifação de uso da transmissão*

O modelo de tarifação de uso da transmissão que será exposto nesta seção combina os conceitos do método Nodal e da otimização Min-Max. Como citado na Seção III-B, o método Min-Max é um processo iterativo, que a cada iteração define uma tarifa para cada agente.

 Para combinar os dois métodos, modifica-se o cálculo da tarifa locacional do método Nodal de forma que se possa identificara quantidade de potência que é fornecida por cada gerador para cada carga do sistema. Para inserir tal consideração, as expressões de parcela locacional (6) e (7) são alteradas conforme é apresentado em (12) e (13).

$$
\pi_{G_i}^L = \sum_{\ell \in \Omega_{\ell}} c_{\ell} \cdot \text{Fpond}_{\ell} \cdot \left| \sum_{j \in \Omega_D} (\beta_{\ell i} - \beta_{\ell j}) \alpha_{ij} \right|, \tag{12}
$$

$$
\pi_{D_j}^L = -\sum_{\ell \in \Omega_\ell} c_\ell \cdot \text{Fpond}_{\ell} \cdot \left[ \sum_{i \in \Omega_G} (\beta_{\ell j} - \beta_{\ell i}) \alpha_{ij} \right],\tag{13}
$$

Fig. 4. Solução ótima encontrada

Dado o conjunto de três tarifas no primeiro gráfico da Fig. 1 (Fig. 1a), a prioridade de minimização pertence à barra 1, que tem a maior tarifa. A minimização se dá através do incremento das tarifas das barras 2 e 3, respeitando as restrições do método Min-Max e resultando no segundo gráfico da Fig. 1 (Fig. 1b). Considere que a tarifa resultante para a barra 1 é a melhor tarifa possível para esta barra, respeitadas as restrições estabelecidas pelo método. O segundo passo é minimizar a tarifa da barra 2, respeitando as restrições estabelecidas. A minimização é feita à custa de incremento da tarifa na barra 3, resultando no primeiro gráfico da Fig. 2 (Fig. 2a). Neste ponto, suponha que a barra 3 não pode ter sua tarifa incrementada, em função das restrições estabelecidas. Assim, a tarifa da barra 2 só poderia ser minimizada caso haja incremento na tarifa da barra 1, o que contraria a premissa inicial do método e indica que o valor ótimo da tarifa da barra 2 foi atingido. Desta forma, o gráfico da Fig. 2a é a solução ótima do método Min-Max, já que a barra 3 só poderia ter sua tarifa diminuída em função do aumento da tarifa das barras 1 e 2.

A técnica Min-Max (apresentada na subseção III-A) será aplicada sobre o método Nodal (apresentado na subseção III-B) proposto. A definição do problema de otimização e suas

Essa modificação foi inspirada no método EBE [3]. A diferença entre o método EBE e o método proposto, neste caso, é que o método EBE arbitra baseado na potência gerada e consumida em cada barra, o percentual de geração de cada gerador que irá alimentar cada carga. Neste artigo, o termo  $\alpha_{ij}$ , que estabelece o quanto cada gerador *i* irá alimentar a demanda *j*, será determinado pelo processo de otimização conforme será apresentado posteriormente.

O método de otimização e as modificações propostas no método Nodal são feitos apenas sobre as parcelas locacionais. Neste caso, as parcelas selo para geradores e cargas devem ser obtidas no final do processo iterativo.

Todo o processo iterativo é controlado pelos conjuntos $G_k$ ,  $D_k$ ,  $M_{Gk}$ ,  $M_{Dk}$  e  $S_k$ , apresentados na Seção I, que indicam quantos e quais agentes do sistema recebem tarifas otimizadas, e, conseqüentemente, quais devem participar das iterações seguintes.

O algoritmo referente ao modelo proposto neste trabalho para tarifação de uso da transmissão é apresentado a seguir:

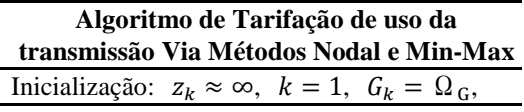

 $D_k = \Omega_D, M_{Gk} = \emptyset, M_{Dk} = \emptyset, S_k = \emptyset, e$  $\underline{F}$ ,  $\underline{P}_G$  e  $\underline{P}_D$ dados pelo resultado de um fluxo de potência linear.

Enquanto  $G_k \neq \emptyset$  ou  $D_k \neq \emptyset$ : 1) Resolver

$$
\min_{\alpha_{ij}, \forall i \in \Omega_{\rm G}, \forall j \in \Omega_{\rm D}} z_k
$$

Sujeito a:

$$
\sum_{j \in \Omega_D} \alpha_{ij} = 1, \forall i \in \Omega_G \tag{14}
$$

$$
\sum_{i \in \Omega_G} \alpha_{ij} = 1, \forall j \in \Omega_D \tag{15}
$$

$$
0 \le \alpha_{ij} \le 1, \forall i \in \Omega_{\mathcal{G}}, \forall j \in \Omega_{\mathcal{D}}
$$
 (16)

$$
z_k \ge \sum_{\ell \in \Omega_\ell} c_\ell \cdot \text{Fpond}_{\ell} \cdot \left[ \sum_{j \in \Omega_D} (\beta_{\ell i} - \beta_{\ell j}) \alpha_{ij} \right], \quad (17)
$$

$$
z_k \geq -\sum_{\ell \in \Omega_\ell} c_\ell \cdot \text{Fpond}_{\ell} \cdot \left| \sum_{i \in \Omega_G} (\beta_{\ell j} - \beta_{\ell i}) \alpha_{ij} \right|, \tag{18}
$$

$$
\pi_{G_i}^L \ge \sum_{\ell \in \Omega_{\ell}} c_{\ell} \cdot \text{Fpond}_{\ell} \cdot \left| \sum_{j \in \Omega_{D}} (\beta_{\ell i} - \beta_{\ell j}) \alpha_{ij} \right|, \tag{19}
$$
\n
$$
\forall i \in M_{Gk-1}, \pi_{G_i}^L \in S_{k-1}
$$

$$
\pi_{D_j}^L \ge -\sum_{\ell \in \Omega_{\ell}} c_{\ell} \cdot Fpond_{\ell} \cdot \left| \sum_{i \in \Omega_G} (\beta_{\ell j} - \beta_{\ell i}) \alpha_{ij} \right|, \tag{20}
$$

$$
P_{Dj} = \sum_{i \in \Omega_G} \alpha_{ij} P_{Gi}, \forall j \in \Omega_D \tag{21}
$$

$$
F_{\ell} \ = \sum_{i \in \Omega_G} \sum_{j \in \Omega_D} (\beta_{\ell i} - \beta_{\ell j}) \, \alpha_{ij} P_{Gi} \ , \forall \ \ell \in \Omega_L \qquad (22)
$$

2) Calcular parcelas locacionais

$$
\pi_{G_i}^L = \sum_{\ell \in \Omega_{\ell}} c_{\ell} \cdot \text{Fpond}_{\ell} \cdot \left| \sum_{j \in \Omega_D} (\beta_{\ell i} - \beta_{\ell j}) \alpha_{ij} \right|, \tag{23}
$$

$$
\pi_{D_j}^L = -\sum_{\ell \in \Omega_\ell} c_\ell \cdot \text{Fpond}_{\ell} \cdot \left[ \sum_{i \in \Omega_G} (\beta_{\ell j} - \beta_{\ell i}) \alpha_{ij} \right], \quad (24)
$$
  

$$
\forall j \in \Omega_D
$$

3) Atualizar conjuntos

$$
S_k = S_{k-1} \cup \{z_k\} \tag{25}
$$

$$
G_k = G_{k-1} - \{i\} \mid \pi_{G_i}^L = z_k, \forall i \in G_{k-1}
$$
 (26)

$$
D_k = D_{k-1} - \{j\} \mid \pi_{D_j}^L = z_k, \forall j \in D_{k-1}
$$
 (27)

 $M_{Gk} = M_{Gk-1} \cup \{i\} | \pi_{G_i}^L = z_k, \forall i \in G_{k-1}$  (28)  $M_{Dk} = M_{Dk-1} \cup \{j\} | \pi_{D_j}^L = z_k, \forall j \in D_{k-1}$  (29)

4)  $k = k + 1$ Fim do enquanto Calcular parcelas selo

$$
\Delta_G = \frac{\sum_{\ell \in \Omega_\ell} C_\ell - \sum_{i \in \Omega_G} P_{Gi} \cdot \pi_{G_i}^L}{\sum_{i \in \Omega_G} P_{Gi}} \tag{30}
$$

$$
\Delta_D = \frac{\sum_{\ell \in \Omega_\ell} C_\ell - \sum_{j \in \Omega_D} P_{Dj} \cdot \pi_{D_j}^L}{\sum_{j \in \Omega_D} P_{Dj}} \tag{31}
$$

Cálculo das tarifas finais

$$
\pi_{Gi} = \frac{\pi_{G_i}^L + \Delta_G}{l}
$$
,  $\forall i \in \Omega_G$  (32)

$$
\pi_{Dj} = \frac{\pi_{D_j}^L + \Delta_D}{2}, \qquad \forall j \in \Omega_D \tag{33}
$$

Como o problema proposto possui restrições e função objetivo lineares, pode ser resolvido como um problema de Programação Linear (PL). A função objetivo representada pela variável adicional  $z_k$ , a ser minimizada, inicialmente, estabelece um teto para todas as tarifas, e para que sua inicialização não interfira nos resultados é utilizado  $z_k \approx \infty$  para  $k = 1$ . As restrições (17) e (18) criam um limite inferior para  $z_k$ . O lado direito das restrições (17) e (18) são através das expressões (12) e (13). Desta forma,  $z_k$ , ao ser minimizado, assumirá o valor da maior tarifa do conjunto de tarifas que não foram minimizadas na iteração *k*. As restrições (19) e (20) estabelecem que as tarifas alteradas no processo de otimização da iteração  $k$  devem ser menores ou iguais que as respectivas tarifas otimizadas nas iterações anteriores. Como se nota, caso o algoritmo esteja na primeira iteração do processo, essas restrições não se aplicam.

Completando o conjunto de restrições, (21) e (22) representam as equações de balanço energético e de fluxo nas linhas de transmissão, respectivamente, ambas estabelecidas a partir do resultado do fluxo de potência.

Para o segundo passo, são calculadas as tarifas do processo iterativo. Ressalta-se que assim como em [8], não é fornecida solução inicial para o problema, permitindo que o modelo defina a tarifa ótima e o agente que deve recebê-la. Dado que mais de um agente do sistema pode ter tarifa calculada igual à ótima  $z_k$ , deve-se definir qual ou quais devem ter suas tarifas alocadas. Em [8] este problema é resolvido através dos multiplicadores de Lagrange associados às restrições (17) e (18), reproduzindo o resultado de um subproblema de minimização de tarifas. Neste trabalho, este passo será feito através da atribuição direta das tarifas calculadas, ou seja, os agentes que possuírem tarifas calculadas por (23) ou (24) iguais a  $z_k$  receberão a tarifa ótima.

Na terceira etapa do processo iterativo, os conjuntos são atualizados de acordo com o valor ótimo da tarifa em (25), e com a(s) barra(s) otimizada(s), conforme é mostrado em (26)-(29). Finalizando o processo iterativo, o contador  $k$  é incrementado e o processo de minimização reinicia até que todos os geradores e cargas tenham sido otimizados, ou seja,  $G_k = \emptyset$  e  $D_k = \emptyset$ .<br>Com todas a terceira etapa do processo iter<br>intos são atualizados de acordo<br>cótimo da tarifa em (25), e o<br>(s) otimizada(s), conforme é mos<br>(29). Finalizando o processo ite<br>dor  $k$  é incrementado e o pro-<br>mização reinicia até que to

as parcelas locacionais otimizadas, as parcelas selo para geradores e cargas são obtidas em (30) e (31). Com isso, as tarifas finais podem ser obtidas, conforme (32) e (33), finalizando o método proposto. A seção seguinte apresenta resultados obtidos para o método proposto, comparando-o com o método Nodal tradicional e o método Pró

#### IV. RESULTADOS

O modelo apresentado foi implementado através do *software* Matlab [12] [12] com utilização do *software* Xpress [13] para solução do problema de otimização. Para obter resultados será utilizado o sistema IEEE 24 24-barras [11], de forma a apresentar a eficiência do método proposto. A partir do sistema original serão adicionados geradores, cargas e linhas de transmissão para comparar as medidas de dispersão e volatilidade das tarifas, representadas pelo desvio padrão e máxima variação percentual respectivamente, do método proposto com as tarifas do método Nodal original e do método Próvariação percentual apresentada nos estudos corresponde à maior variação de tarifa entre o sistema original e o sistema alterado em estudo. ariação percentual respectivamente, do<br>nétodo proposto com as tarifas do método<br>lodal original e do método Pró-rata. A máxima Será utilizado o sistema IEEE 24-harras [11], de<br>
forma a aproxenta a criência do método<br>
Fregenesia a criência do método nel criencia do método a dicionados genedores, cargas e linhas de<br>
dispersão e volatilidade das tar

Na Fig. 3 é mostrado o sistema IEEE 24 24 barras com as alterações que foram adotadas para a realização dos testes. Por se tratar de um estudo baseado em um fluxo de potência linear, fontes de potência reativa foram eliminadas.

No total são apresentados três estudos, obtidos a partir de duas alterações no sistema:

- Alteração 1: Geradores 4 e 25 com potência de 100MW e 500MW respectivamente; Cargas 17 e 22 com potência de 200MW e 300MW respectivamente; Linhas 18 18-25 e 21-25.
- Alteração 2: Linhas 11-23, 23, 14-16 e 16- 17.

O primeiro estudo calcula as tarifas para o sistema original. O segundo estudo calcula as tarifas para a Alteração 1 e o terceiro correspondente a união das Alterações 1 e 2. As alterações feitas estão indicadas na Fig. 3.

e (b) apresenta as tarifas obtidas para geradores e cargas, respectivamente.

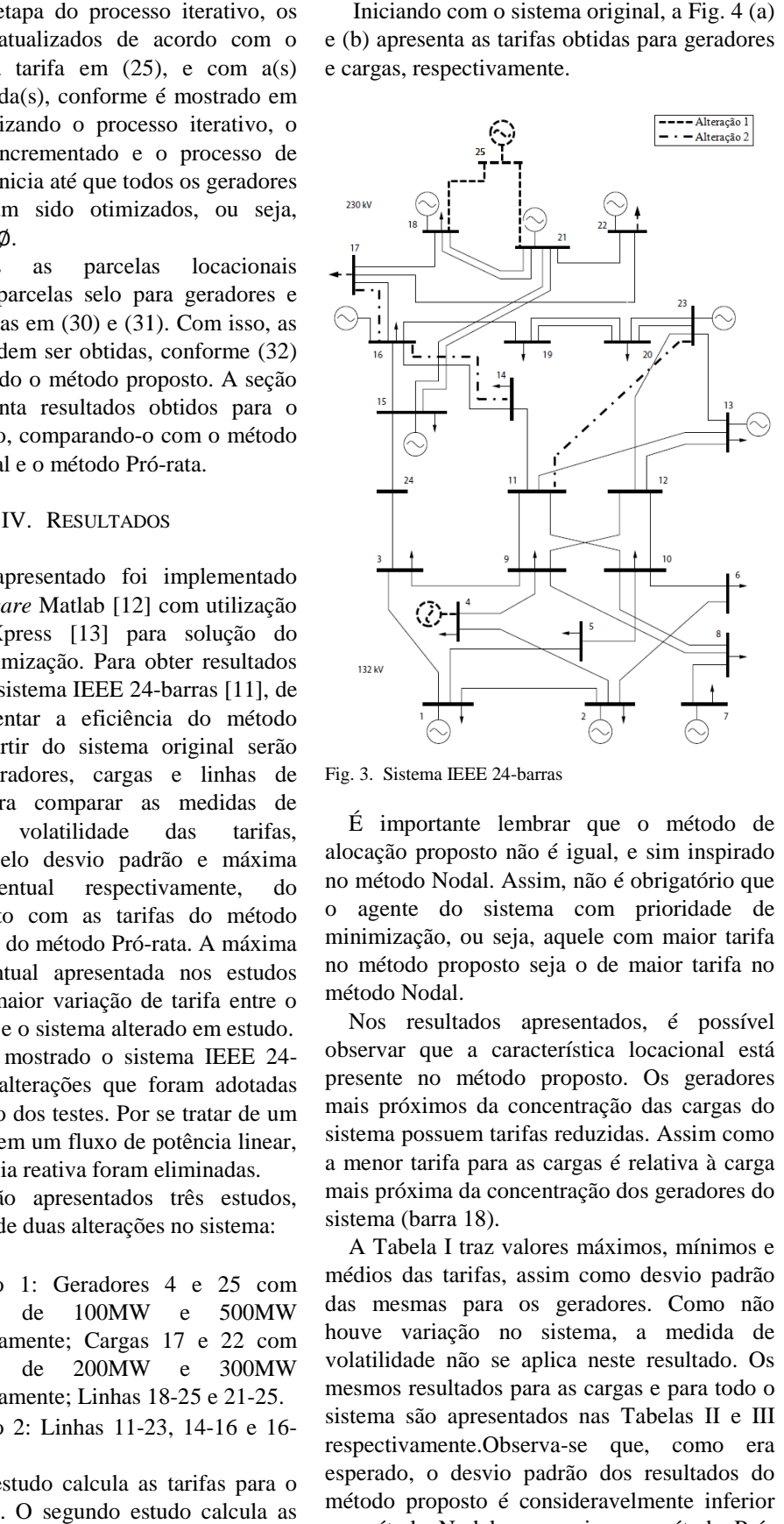

Fig. 3. Sistema IEEE 24-barras

É importante lembrar que o método de alocação proposto não é igual, e sim inspirado no método Nodal. Assim, não é obrigatório que o agente do sistema com prioridade de minimização, ou seja, aquele com maior tarifa no método proposto seja o de maior tarifa no método Nodal.

Nos resultados apresentados, é possív observar que a característica locacional está presente no método proposto. Os geradores mais próximos da concentração das cargas do sistema possuem tarifas reduzidas. Assim como a menor tarifa para as cargas é relativa à carga mais próxima da concentração dos geradores do sistema (barra 18).

A Tabela I traz valores máximos, mínimos e médios das tarifas, assim como desvio padrão das mesmas para os geradores. Como não houve variação no sistema, a medida de volatilidade não se aplica neste resultado. Os mesmos resultados para as cargas e para todo o sistema são apresentados nas Tabelas II e III respectivamente.Observa-se que, como era esperado, o desvio padrão dos resultados do método proposto é consideravelmente inferior ao método Nodal, e superior ao métod rata. Esse resultado indica que, diferente do método Pró-rata, tem-se um método dependente da rede elétrica. Além disso, as tarifas são s próxima da concentração dos geradores do<br>
ema (barra 18).<br>
Tabela I traz valores máximos, mínimos e<br>
ios das tarifas, assim como desvio padrão<br>
mesmas para os geradores. Como não<br>
we variação no sistema, a medida de<br>
til

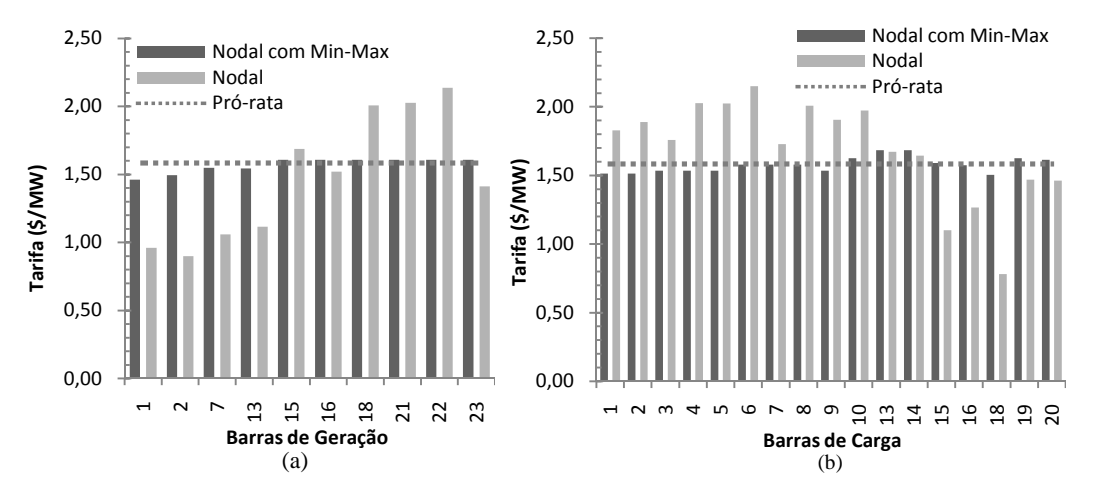

Fig.4. Tarifas de geradores e cargas do sistema IEEE 24-barras original

menos dispersas entre os agentes, quando comparadas ao método Nodal. Ambas as situações descritas são altamente desejadas.

TABELA I ESTATÍSTICA DAS TARIFAS PARA GERADORES COM SISTEMA

| <b>IEEE 24-BARRAS ORIGINAL</b> |                      |       |          |  |  |  |
|--------------------------------|----------------------|-------|----------|--|--|--|
|                                | Nodal com<br>Min-Max | Nodal | Pró-rata |  |  |  |
| Max(S/MW)                      | 1,61                 | 2,14  | 1,58     |  |  |  |
| Min(S/MW)                      | 1,46                 | 0.90  | 1,58     |  |  |  |
| Média                          | 1,57                 | 1,48  | 1,58     |  |  |  |
| Desvio<br>Padrão               | 0.05                 | 0.47  | 0,00     |  |  |  |
| TABELA II                      |                      |       |          |  |  |  |

ESTATÍSTICA DAS TARIFAS PARA CARGAS COM SISTEMA IEEE 24-BARRAS ORIGINAL

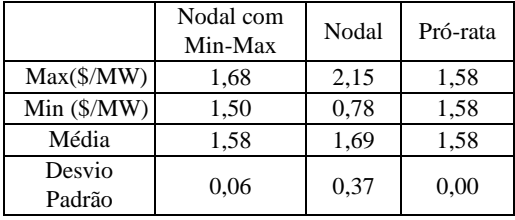

TABELA III ESTATÍSTICA DAS TARIFAS PARA GERADORES E CARGAS COM SISTEMA IEEE 24-BARRAS ORIGINAL

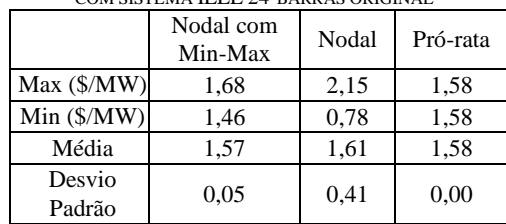

O segundo grupo de resultados diz respeito à Alteração1, com expansão do sistema através da adição de geradores e cargas. Na Fig. 5(a) e 5(b) são apresentadas as tarifas obtidas para geradores e cargas, respectivamente.

Nos resultados apresentados na Fig. 5, destacam-se as tarifas dos geradores 4 e 25. O gerador 4 foi adicionado de forma que tenha uma localização favorável em relação à proximidade da concentração de grandes cargas no sistema. A boa localização do gerador é refletida tanto no método proposto como no método Nodal, uma vez que para ambos os casos, o gerador 4 tem sua tarifa entre as menores. A vantagem do método proposto está no fato de que as tarifas de todas as barras estão dentro de um intervalo relativamente menor, portanto, uma menor dispersão dos resultados. Já em relação ao gerador 25, a tarifa é relativamente maior, porque o gerador se encontra distante da concentração das maiores cargas. Em ambos os métodos, a tarifa alocada ao gerador 25 está entre as maiores, entretanto, como já mencionado, no método proposto a dispersão das tarifas é menor.

A Tabela IV traz valores máximos e mínimos, média, desvio padrão e máxima variação percentual para as tarifas dos geradores após a alteração 1. As Tabelas V e VI trazem os mesmos resultados para as cargas e para todo o sistema.

Na Tabela IV as máximas variações percentuais para o método proposto e para o método Nodal pertencem à barra 13. Na Tabela V as mesmas medidas pertencem às barras 13 e 18 respectivamente. Como era esperada, diante das mudanças apresentadas, a volatilidade das tarifas é inferior para o método proposto, quando comparada às tarifas do método Nodal.

TABELA IV ESTATÍSTICA DAS TARIFAS PARA GERADORES PARA SISTEMA IEEE 24-BARRAS COM ALTERAÇÃO 1

|                        | Nodal com<br>Min-Max | Nodal  | Pró-rata |
|------------------------|----------------------|--------|----------|
| Max (\$/MW)            | 1,49                 | 2,29   | 1,44     |
| Min $(\frac{S}{MW})$   | 1,17                 | 0,70   | 1,44     |
| Média                  | 1,39                 | 1,24   | 1.44     |
| Desvio Padrão          | 0.13                 | 0.56   | 0.00     |
| Máxima<br>Variação (%) | 24,40%               | 34,98% | 9.22%    |

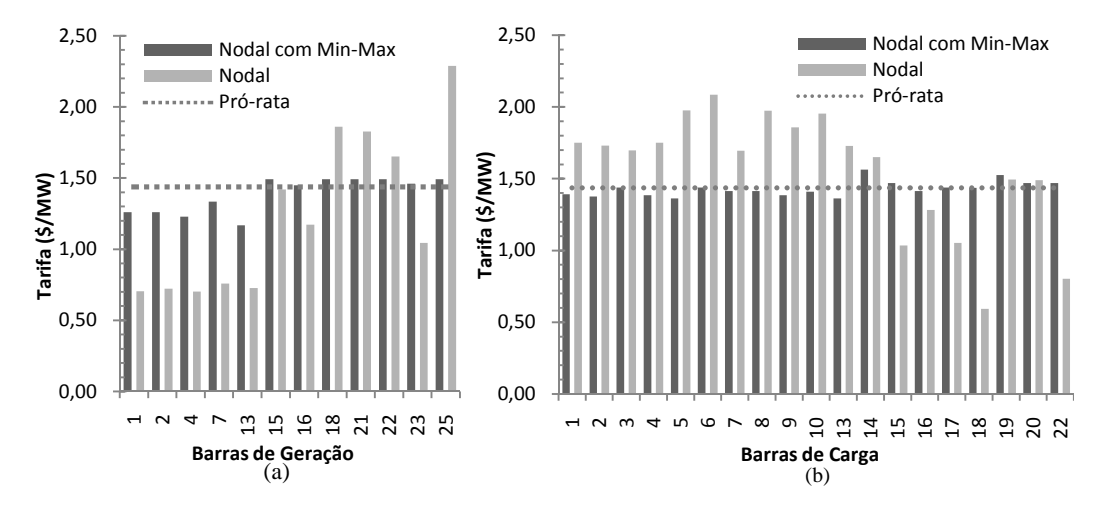

Fig.5. Tarifas dos geradores do sistema IEEE 24-barras com a alteração.

TABELA V ESTATÍSTICA DAS TARIFAS PARA CARGAS PARA SISTEMA

| <b>IEEE 24-BARRAS COM ALTERAÇÃO 1</b> |                  |        |          |  |  |  |
|---------------------------------------|------------------|--------|----------|--|--|--|
|                                       | Nodal com        | Nodal  | Pró-rata |  |  |  |
|                                       | Min-Max          |        |          |  |  |  |
| $Max($ %/MW $)$                       | 1,56             | 2,09   | 1,44     |  |  |  |
| Min(S/MW)                             | 1,36             | 0.59   | 1,44     |  |  |  |
| Média                                 | 1,43             | 1,56   | 1,44     |  |  |  |
| Desvio                                | 0.05             | 0.42   | 0.00     |  |  |  |
| Padrão                                |                  |        |          |  |  |  |
| Máxima                                | 18,96%           | 24,19% |          |  |  |  |
| Variação (%)                          |                  |        | 9,22%    |  |  |  |
|                                       | <b>TABELA VI</b> |        |          |  |  |  |

ESTATÍSTICA DAS TARIFAS PARA GERADORES E CARGAS DARA SISTEMA **IEEE** 24-BARRAS COM ALT

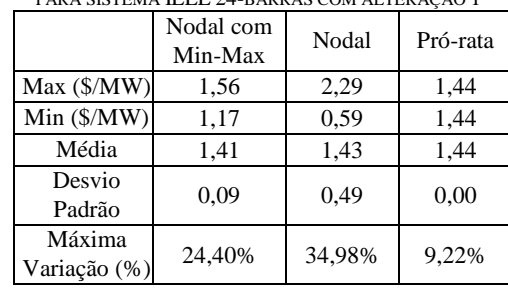

Para finalizar a apresentação de resultados, será feito um teste com a união das Alterações 1 e 2 presentes na Fig. 3. A simulação visa reproduzir os efeitos sobre as tarifas de uma grande alteração no sistema, representada pela adição de novos geradores, cargas e linhas para aumentar a capacidade de transmissão do sistema. A Fig. 6(a) e 6(b) apresenta as tarifas obtidas para geradores e cargas respectivamente.

Comparando as tarifas das Fig. 4, 5 e 6, é possível observar que não há grandes alterações nos valores alocados de acordo com as modificações do sistema, garantindo baixa volatilidade das tarifas determinadas pelo método proposto. As variações mais perceptíveis ocorrem para a barra de referência do sistema (barra 13).

Nas Tabelas VII, VIII e IX são apresentados os resultados expostos em tabelas anteriores para o sistema da Fig. 3 com as Alterações 1 e 2.

Na Tabela VII as máximas variações percentuais para o método proposto e para o método Nodal pertencem às barras 13 e 18 respectivamente. Na Tabela VIII as mesmas medidas pertencem às barras 13 e 4 respectivamente.

Novamente a volatilidade do método é menor que a do método Nodal, mostrando consistência para diferentes alterações na rede elétrica. Observa-se que, assim como no estudo anterior, o método Nodal apresentou diferença da máxima variação percentual das tarifas, entre geradores e cargas, superior à verificada no método proposto.

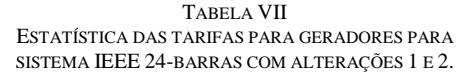

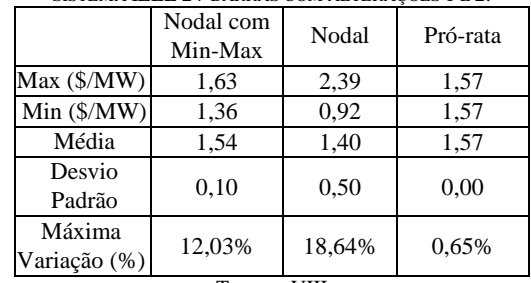

TABELA VIII

ESTATÍSTICA DAS TARIFAS PARA CARGAS PARA SISTEMA IEEE 24-BARRAS COM ALTERAÇÕES 1 E 2

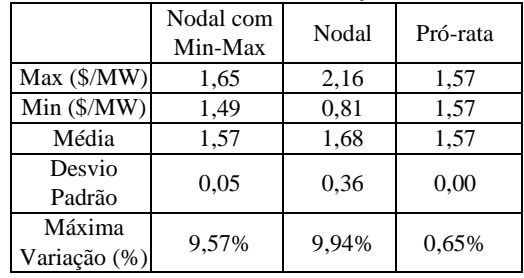

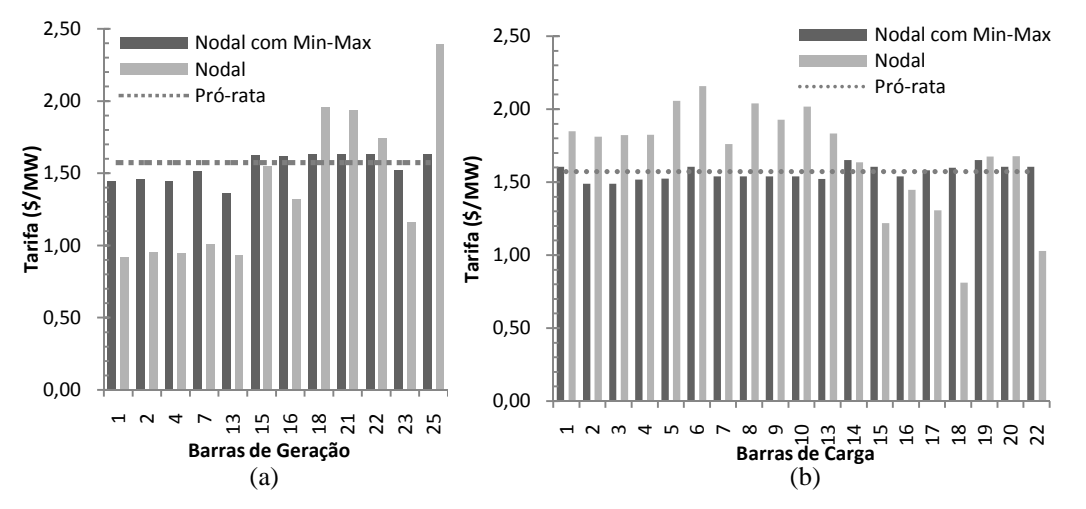

Fig. 6. Tarifas dos geradores do sistema IEEE 24-barras com as alterações 1 e 2.

TABELA IX ESTATÍSTICA DAS TARIFAS PARA GERADORES E CARGAS PARA SISTEMA IEEE 24-BARRAS COM ALTERAÇÕES 1 E 2

|                        | Nodal com<br>Min-Max | Nodal  | Pró-rata |
|------------------------|----------------------|--------|----------|
| Max(S/MW)              | 1,65                 | 2,39   | 1,57     |
| Min(S/MW)              | 1,36                 | 0.81   | 1,57     |
| Média                  | 1,56                 | 1,57   | 1,57     |
| Desvio<br>Padrão       | 0.07                 | 0.44   | 0,00     |
| Máxima<br>Variação (%) | 12,03%               | 18,64% | 0,65%    |

#### V. CONCLUSÃO

Este trabalho apresentou um método de tarifação de uso do sistema de transmissão baseado no método Nodal [6] e na técnica de otimização Min-Max. Foi desenvolvido um algoritmo de tarifação que garante às barras com maiores tarifas a prioridade de minimização de suas tarifas. O objetivo do novo método é fornecer tarifas menos voláteis frente às alterações na estrutura do sistema de transmissão compostas por inclusão de geradores, cargas e novas linhas sem perder a característica de indicar quais geradores e cargas que promovem a redução ou amento da necessidade de novos investimentos em transmissão.

Os resultados apresentados indicaram que o método proposto tem tarifas menos dispersas quando comparado com as tarifas obtidas pelo método Nodal, mantendo as características de um método baseado na participação marginal. O método proposto também apresentou menor volatilidade nas tarifas em função das mudanças no sistema. Nos próximos estudos pretende-se modelar o comportamento de investidores em geração frente ao método proposto. Assim, pretende-se encontrar possíveis pontos de equilíbrio nas decisões de investimento e avaliar se o método produz os incentivos necessários para instalação de geradores em pontos do sistema que reduzam a necessidade de investimentos em transmissão.

#### VI. AGRADECIMENTOS

Os autores Érica Telles Carlos, Delberis A. Lima e Alexandre Street agradecem o apoio financeiro parcial do CNPq (Projeto n º 471394/2010-6).

#### VII. REFERÊNCIAS

- [1] Agência Nacional de Energia Elétrica. Acesso online em Junho, 2011. Disponível em http://www.aneel.gov.br.
- [2] M. Ilic, F. Galiana and L. Fink, *Power Systems Restructuring: Engineering and Economics*, Massachusetts**:** Norwell, 1998.
- [3] F. D. Galiana, A. J. Conejo, e H. A. Gil, "Transmission Network Cost Allocation Based on Equivalent Bilateral Exchanges", *IEEE Transactions on Power Systems*, vol. 18, no. 4, Novembro 2003.
- [4] A. J. Conejo, J. Contreras, D. A. Lima, and A. Padilha-Feltrin, "Zbus Transmission Network Cost Allocation", *IEEE Transactions on Power Systems*, vol. 22, no. 1, Fevereiro 2007.
- [5] J. Bialek, "Topological Generation and Load Distribution Factors for Supplement Charge Allocation in Transmission Open Access", *IEEE Transactions on Power Systems*, vol. 12, no. 3, Agosto1997.
- [6] Superintendência de Regulação dos Serviços de Transmissão - SRT, "Manual da Metodologia Nodal para cálculo de

tarifas de uso dos sistemas elétricos," ANEEL, Brasília, DF, Tech. Rep. Nota Técnica 003, Nov. 1999. Disponível em http://www.aneel.gov.br.

- [7] O. I. Elgerd, *Introdução à Teoria de Sistemas de Energia Elétrica*, Rio de Janeiro: McGraw-Hill do Brasil, 1978, p. 238.
- [8] M. S. S. Rao, S. A. Soman, Puneet Chitkara, Rajeev K Gajbhiye, N. Hemachandra, and B. L. Menezes, "Minmax Fair Power Flow Tracing for Transmission System Usage Cost Allocation: A Large System Perspective", *IEEE PES Transactions on Power Systems*, Outubro 2009.
- [9] R. Abhyankar, S. A. Soman, and S. A. Khaparde, "Min-Max Fairness Criteria for Transmission Fixed Cost Allocation", *IEEE Transactions on Power Systems*, vol. 22, no. 4, Novembro 2007.
- [10] A. R. Abhyankar, S. A. Soman, and S. A. Khaparde, "Optimization Approach to Real Power Tracing: An Application to Transmission Fixed Cost Allocation", *IEEE Transactions on Power Systems*, vol. 21, no. 3, Agosto 2006.
- [11] IEEE Task Force, "The Reliability Test System – 1996", *IEEE Transactions on Power Systems I,* vol. 14, no. 3, Agosto 1999.
- [12] Matlab (Matrix Laboratory) versão 7.6 Software produzido pela MathWorks Inc.. Disponível em: http://www.mathworks.com/
- [13] Xpress FICO™ Xpress Optimization Suite. [Online] Disponível em: http://www.fico.com/en/Products/DMTool s/Pages/FICO-Xpress-Optimization-Suite.aspx.